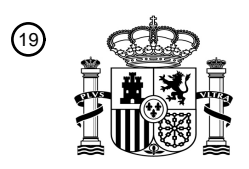

OFICINA ESPAÑOLA DE PATENTES Y MARCAS

ESPAÑA

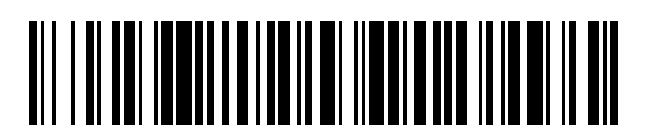

<sup>11</sup> **2 625 981** Número de publicación:

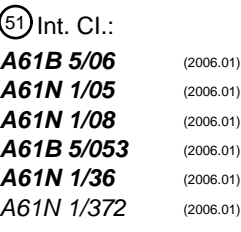

### <sup>12</sup> TRADUCCIÓN DE PATENTE EUROPEA T3

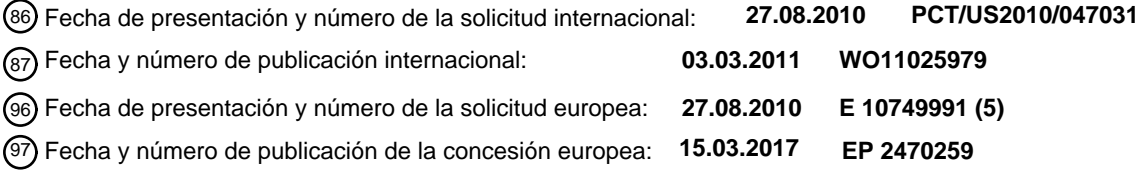

54 Título: **Aparato para determinar el posicionamiento relativo entre hilos de neuroestimulación**

30 Prioridad:

**28.08.2009 US 550136**

45 Fecha de publicación y mención en BOPI de la traducción de la patente: **21.07.2017**

73 Titular/es:

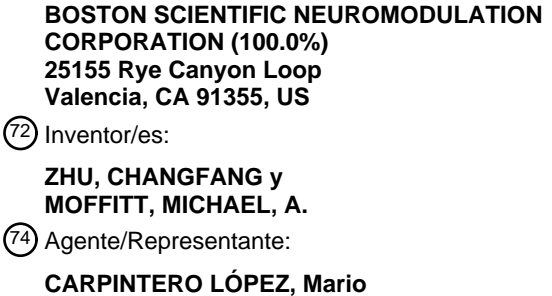

Aviso:En el plazo de nueve meses a contar desde la fecha de publicación en el Boletín Europeo de Patentes, de la mención de concesión de la patente europea, cualquier persona podrá oponerse ante la Oficina Europea de Patentes a la patente concedida. La oposición deberá formularse por escrito y estar motivada; sólo se considerará como formulada una vez que se haya realizado el pago de la tasa de oposición (art. 99.1 del Convenio sobre Concesión de Patentes Europeas).

#### **DESCRIPCIÓN**

Aparato para determinar el posicionamiento relativo entre hilos de neuroestimulación

#### **Campo de la invención**

La presente invención se refiere a sistemas de estimulación de tejido y, más concretamente, a aparatos para 5 determinar la posición de hilos de neuroestimulación.

#### **Antecedentes de la invención**

Los sistemas de neuroestimulación implantables han demostrado su eficacia terapéutica en una amplia gama de enfermedades y trastornos. Los Marcapasos y Desfibriladores Cardiacos Implantables (ICDs) han demostrado ser muy eficaces en el tratamiento de una serie de dolencias cardiacas (por ejemplo, arritmias). Los sistemas de

- 10 Estimulación de la Médula Espinal (SCS) han sido aceptados desde hace mucho tiempo como una modalidad terapéutica para el tratamiento de los síndromes de fibromialgia, y la aplicación de estimulación de tejido ha comenzado a expandirse en otras aplicaciones como por ejemplo la angina de pecho y la incontinencia. La Estimulación Cerebral Profunda (DBS) también se ha aplicado terapéuticamente durante más de una década para el tratamiento de los síndromes de resistencia al tratamiento del dolor crónico, y la DBS se ha también recientemente
- 15 aplicado en otras áreas como por ejemplo las discinesias y la epilepsia. Así mismo, en recientes investigaciones los sistemas de Estimulación de los Nervios Periféricos (PNS) han demostrado eficacia en el tratamiento de las fibromialgias y la incontinencia, y una serie de aplicaciones adicionales se encuentran actualmente investigándose. Así mismo, los sistemas de Estimulación Eléctrica Funcional (FES) como por ejemplo el sistema Freehand por la entidad NeuroControl (Cleveland, Ohio) se han aplicado para recuperar una cierta funcionalidad en las extremidades
- 20 paralizadas en pacientes con lesiones de la médula espinal.

Estos sistemas de neuroestimulación implantables típicamente incluyen unos hilos de estimulación que incorporan uno o más electrodos, que son implantados en la zona de estimulación deseada, y un neuroestimulador (por ejemplo, un generador de impulsos implantable (IPG)) implantado a distancia a partir de la zona de estimulación pero acoplado ya sea directamente al (a los) hilo(s) de estimulación o indirectamente al (a los) hilo(s) de 25 estimulación por medio de una extensión de los hilos. Así, los impulsos eléctricos pueden ser descargados desde el neuroestimulador hasta los hilos de estimulación para estimular el tejido y conseguir la terapia eficaz deseada para el paciente. El sistema de neuroestimulación puede también comprender un programador de sujeción manual por el paciente consistente en un control remoto (RC) para dar instrucciones a distancia al neuroestimulador para generar impulsos de estimulación eléctrica de acuerdo con unos parámetros de estimulación seleccionados. El propio RC

30 puede ser programado por un facultativo, por ejemplo, utilizando un programador de facultativo (CP), que típicamente incluye un ordenador de propósito general, como por ejemplo un ordenador portátil, con un paquete de software de programación instalado sobre el mismo.

En el contexto del procedimiento SCS, uno o más hilos de estimulación son introducidos a través de la espalda del paciente dentro del espacio epidural, de manera que los electrodos incorporados por los hilos queden dispuestos en 35 una pauta y una separación deseadas para crear una matriz de electrodos. Un tipo de hilos de estimulación comercialmente disponible es un hilo percutáneo que comprende un cuerpo cilíndrico con unos electrodos anulares y que pueden ser introducidos contactando con el tejido medular afectado a través de una aguja tipo Touhy, que pase a través de la piel, entre las vértebras deseadas para penetrar en el espacio epidural por encima de la capa duramadre. Para un dolor unilateral, un hilo percutáneo es colocado sobre el lado lateral correspondiente de la 40 médula espinal. Para un dolor bilateral, un hilo percutáneo es situado por debajo de la línea media de la médula

espinal, o dos o más hilos percutáneos son colocados por debajo de los respectivos lados de la línea media de la médula espinal, y un tercer hilo es utilizado, por debajo de la línea media de la médula. Después de la colocación adecuada de los hilos de estimulación en el área elegida como objetivo de la médula espinal, los hilos quedan anclados en posición en una zona de salida para impedir el desplazamiento de los hilos de estimulación. Para 45 facilitar el emplazamiento del neuroestimulador alejado del punto de salida de los hilos de estimulación, algunas veces se utilizan unas extensiones de los hilos.

Los hilos de estimulación, o las extensiones de los hilos, son entonces conectados al IPG, el cual entonces puede ser operado para generar unos impulsos eléctricos que son suministrados, a través de los electrodos, al tejido elegido como objetivo y, en particular, a la columna posterior y a las fibras de la raíz de la columna posterior dentro

- 50 de la médula espinal. La estimulación crea la sensación conocida como parestesia, que se caracteriza como una sensación alternativa que sustituye las señales de dolor detectadas por el paciente. De forma intraoperativa (esto es, durante el procedimiento quirúrgico), el neuroestimulador puede ser operado para comprobar el efecto de la estimulación y ajustar los parámetros de la estimulación para obtener un alivio óptimo del dolor. El paciente puede suministrar una retroalimentación verbal con respecto a la presencia de la parestesia sobre el área del dolor y en
- 55 base a esta retroalimentación, las posiciones de los hilos pueden ser ajustadas y vueltas a anclar si ello es necesario. Un programa informático, como por ejemplo, el Bionic Navigator®, disponible en Boston Scientific Neuromodulation Corporation, puede ser incorporado en un programador de facultativo (CP) (brevemente analizado con anterioridad) para facilitar la selección de los parámetros de estimulación. Cualquier incisión es entonces cerrada para implantar completamente el sistema. De forma postoperativa (esto es, después de que se haya

completado el procedimiento quirúrgico), un facultativo puede ajustar los parámetros de estimulación utilizando el sistema de programación computerizado para volver a utilizar la terapia.

Cada vez más se están utilizando configuraciones multihilo utilizadas en aplicaciones de estimulación eléctrica (por ejemplo, neuroestimulación, terapia de resincronización cardiaca, etc.). En la aplicación de neuroestimulación de la

- 5 SCS, el uso de múltiples hilos incrementa el área de estimulación y la profundidad de penetración (por tanto, la cobertura), así como permite más combinaciones de electrodos de estimulación anódicos y catódicos, como por ejemplo la estimulación transversal multipolar (bipolar, tripolar, o cuadripolar), además de cualquier configuración de hilo único longitudinal.
- Varios estudios han demostrado la ventaja de utilizar hilos separados por una estrecha distancia, paralelos, 10 colocados de forma simétrica a ambos lados de la línea media fisiológica para mejorar la penetración y la cobertura de la parestesia (véase J.J. Struijk y J. Holsheimer, Estimulación Tripolar de la Médula Espinal: Rendimiento Teórico de un Sistema de Canal Doble, Medical and Biological Engineering and Computing, Vol. 34, No. 4, 1996, pp. 273- 279; J. Holsheimer, B. Nuttin, G. King, W. Wesselink, J. Gybels, y P. de Sutter, Evaluación Clínica de la Conducción de la Parestesia con un Nuevo Sistema de Estimulacón de la Médula Espinal, Neurosurgery, Vol. 42, No. 3, 1998,
- 15 pp. 541-549; Holsheimer J., Wesselink, W.A., Geometría Óptima de Electrodos para la Estimulación de la Médula Espinal: el Bipolo y Tripolo Estrechos, Medical and Biological Engineering and Computing, Vol. 35, 1997, pp. 493- 497).

La eficacia de la SCS está relacionada con la capacidad para estimular el tejido de la médula espinal correspondiente a la parestesia evocada en la zona del cuerpo donde el paciente experimenta dolor. Así, el 20 paradigma clínico de trabajo es que la consecución de un resultado eficaz derivado de la SCS depende del hilo o hilos de neuroestimulación que son colocados en un emplazamiento (tanto longitudinal como lateral) con respecto al tejido medular de manera que la estimulación eléctrica induzca la parestesia situada en, aproximadamente, el mismo lugar del cuerpo del paciente donde se produzca el dolor (esto es, la zona objeto de tratamiento). Si un hilo no está correctamente situado, es posible que el paciente obtenga escaso o ningún beneficio del sistema SCS implantado.

25 Así, el emplazamiento correcto de los hilos puede significar la diferencia entre una terapia contra el dolor eficaz o ineficaz.

Cuando se produce la migración de los hilos, la cobertura de la parestesia adecuada puede en muchos casos ser recuperada volviendo a programar el IPG, por ejemplo utilizando el software de BIonic Navigator®. Cuando se utilizan múltiples hilos percutáneos, la programación del IPG a menudo requiere el conocimiento de las posiciones

- 30 relativas de los hilos con el fin de colocar adecuadamente los polos del campo eléctrico generado. Dicha información, sin embargo, no resulta fácilmente disponible para el programador a menos que se lleve a cabo una formación de imágenes fluoroscópica. La formación de imágenes fluoroscópica implica una radiación ionizada, aumenta el tiempo y el coste y requiere un instrumental voluminoso, circunstancias ambas que pueden limitar su uso en la instalación clínica e impedir efectivamente su uso fuera de la instalación clínica. Si dicha colocación de los hilos
- 35 no se detecta a tiempo antes de que el sistema esté completamente implantado, ello puede dar como resultado una terapia ineficiente y posiblemente requiera una segunda cirugía para la revisión de los hilos. Así, la migración de los hilos continúa siendo la complicación técnica más habitual de la terapia de estimulación de la médula espinal. Una revisión crítica apuntaba que la tasa de incidencia de la migración de los hilos se acercaba a un 13,2% (véase T. Cameron, Seguridad y Eficacia de la Estimulación de la Médula Espinal para el Tratamiento de la Fibromialgia: un 40 Análisis Crítico de 20 años, J. Neurosurg: Spine 2004, 100: 254-267).

Actualmente las posiciones relativas de múltiples hilos pueden estimarse electrónicamente midiendo las señales eléctricas entre los electrodos de hilo. Por ejemplo, el software Bionic Navigator® utiliza un Escaneador de hilos generado eléctricamente (EGL) que estima las posiciones relativas de los hilos examinando los perfiles del potencial de campo eléctrico medido a partir de los electrodos que es generado debido al flujo actual en el medio. En

- 45 particular, el elemento característico del escaneador EGL detecta la separación de los hilos comparando el perfil de los potenciales de campo a través del hilo con los calculados a partir de un Modelo de Elemento Finito (FEM) para configuraciones de hilo conocidas. El modelo FEM permite una predicción de potenciales de campo que se espera ser medidos sobre los electrodos, y toma en cuenta las propiedades geométricas y los comportamientos eléctricos de los diversos elementos de la médula espinal así como las condiciones límite impuestas a los potenciales de
- 50 campo generados en el cuerpo humano. La separación de los hilos se puede determinar comparando el perfil de los potenciales de campo a través del hilo medidos con los calculados a partir del modelo FEM para varias configuraciones de hilo conocidas. La configuración de hilo respecto de la cual el perfil del potencial de campo modelizado se ajusta del mejor modo con el perfil del potencial de campo medido se designa como la configuración de hilo detectada.
- 55 Esta tecnología proporciona un medio automático para obtener la información acerca de la posición relativa de los hilos sin utilizar fluoroscopia. Dicha información puede ser utilizada para incrementar la precisión de la programación, mejorando así la respuesta de los pacientes y la eficacia del tratamiento. Aunque la comparación del perfil del potencial del campo medido con los numerosos perfiles de referencia generados por el modelo FEM es computacionalmente intensiva y requiere gran cantidad de memoria, el CP se materializa en un ordenador con una
- 60 potencia y una memoria de procesamiento necesarias para llevar a cabo eficientemente estos cálculos.

Dado que se espera que los sistemas SCS de siguiente generación proporcionen al paciente un mayor control respecto de sus programas de estimulación para mejorar la terapia, así como para reducir la necesidad de visitas al consultorio, se ha propuesto incorporar más elementos característicos de programación (anteriormente reservados a los CPs) convirtiéndose en RCs y IPGs. Lo mismo que en la programación del IPG por medio de un CP, también es

- 5 deseable poder contar con la capacidad de determinar electrónicamente las posiciones relativas de los hilos dentro del RC, lo que puede ser necesario para programar adecuadamente el IPG. Sin embargo, en este caso, el elemento característico del Escaneador EGL, los perfiles del potencial de campo conocidos con los cuales son comparados los potenciales de campo a través del hilo medidos para determinar la separación de los hilos se almacena en una base de datos que es cargada durante el procesamiento del Escaneador EGL. Esto presenta una dificultad potencial
- 10 para transferir los elementos característicos del Escaneador EGL directamente en un RC, porque requiere un espacio de memoria para el almacenamiento de la base de datos de la que no se puede disponer en el RC.

El documento US 2003/0139781 A1 divulga un aparato para determinar la posición y la orientación relativas de los electrodos incorporados sobre los hilos de neuroestimulación. El aparato comprende una multiplicidad de electrodos implantables, unos medios para aplicar un estímulo a un grupo seleccionado de la multiplicidad de electrodos, unos 15 medios para medir el campo eléctrico en los electrodos no incluidos en el grupo de electrodos al cual se aplica el

estímulo y unos medios para analizar el campo eléctrico medido para determinar la posición o la orientación relativas de los electrodos.

Por tanto, en este punto, persiste la necesidad de una técnica que determine las posiciones relativas de los hilos sin que se requiera una gran cantidad de espacio de memoria.

#### 20

#### **Sumario de la invención**

El objeto de la presente invención se consigue con un sistema de control de la neuroestimulación de acuerdo con la reivindicación independiente.

Se proporciona un procedimiento de operación de dos hilos de electrodo adyacentes al tejido (por ejemplo, el tejido 25 de la médula espinal) de un paciente. El procedimiento comprende la medición de una pluralidad de parámetros eléctricos a través del hilo (por ejemplo un potencial de campo de un campo eléctrico generado para generar un perfil eléctrico medido de los hilos de electrodo (por ejemplo, activando al menos un electrodo incorporado por uno de los hilos para generar un campo eléctrico dentro del tejido, y la medición de una amplitud del parámetro eléctrico en respuesta al campo eléctrico generado en cada uno de la pluralidad de electrodos incorporado por otro de los

30 hilos).

El procedimiento comprende además la estimación de una pluralidad de parámetros eléctricos a través del hilo para generar un primer perfil eléctrico de referencia para los hilos de electrodo en una primera configuración decalada conocida (por ejemplo, modelizando un campo eléctrico generado en un electrodo incorporado por el hilo y estimando las amplitudes del parámetro eléctrico en un primer conjunto de electrodos incorporado por el otro hilo

35 utilizando el campo eléctrico modelizado). El procedimiento comprende además el desplazamiento espacial del primer perfil eléctrico de referencia para generar un segundo perfil eléctrico de referencia para los hilos de electrodo en una segunda configuración decalada conocida (por ejemplo, desplazando las amplitudes estimadas desde el primer conjunto de electrodos hasta un segundo conjunto de electrodos incorporado por el otro hilo, y la estimación de una amplitud del parámetro eléctrico en un extremo de los electrodos incorporados por el otro hilo utilizando el 40 campo eléctrico modelizado.

El procedimiento comprende además la comparación del perfil eléctrico medido con los primero y segundo perfiles eléctricos de referencia. Para obtener un análisis en tiempo real y para reducir al mínimo el espacio de almacenamiento, el segundo perfil eléctrico de referencia puede ser generado después de comparar el perfil eléctrico medido con el primer perfil eléctrico de referencia. En un procedimiento, las primera y segunda

- 45 configuraciones decaladas de los hilos están desplazadas entre sí por una separación de electrodos de centro a centro, y la pluralidad estimada de los parámetros eléctricos a través del hilo es espacialmente desplazada por una separación de electrodos de centro a centro. En este caso, el procedimiento puede además comprender la estimación de otra pluralidad de parámetros eléctricos a través del hilo para generar un tercer perfil eléctrico de referencia para los hilos de electrodo en una tercera configuración decalada descentrada respecto de la primera
- 50 configuración decalada conocida por una distancia inferior a una separación de electrodos de centro a centro, desplazando espacialmente la otra pluralidad estimada de parámetros eléctricos a través del hilo la única separación de electrodo para generar un cuarto perfil eléctrico de referencia para los hilos de electrodo en una cuarta configuración decalada conocida que esté descentrada de la tercera configuración decalada conocida por una separación de electrodos de centro a centro, y comparar el perfil eléctrico medido con los primero, segundo, tercero 55 y cuarto perfiles eléctricos de referencia.

El procedimiento comprende además la cuantificación de un decalaje longitudinal entre los hilos de electrodo en base a la comparación. En un procedimiento, la configuración de decalaje conocida correspondiente al perfil eléctrico conocido que mejor coincida con el perfil eléctrico medido es seleccionada como el decalaje longitudinal cuantificado. En un procedimiento adicional, se ilustra una representación gráfica de los hilos con la separación

longitudinal cuantificada. En otro procedimiento opcional, un neuroestimulador es programado con una pluralidad de parámetros de estimulación en base al decalaje longitudinal cuantificado.

Un procedimiento opcional comprende la estimación de pluralidades adicionales de parámetros eléctricos a través del hilo para respectivamente generar una pluralidad de perfiles eléctricos de referencia para los hilos de electrodo

- 5 en una pluralidad adicional de configuraciones decaladas descentradas unas de otras por una distancia inferior a una separación de electrodos de centro a centro, comparar el perfil eléctrico medido con los perfiles eléctricos de referencia adicionales y cuantificar el decalaje longitudinal entre los hilos de electrodo en base a la comparación entre el perfil eléctrico medido y los primero, segundo y adicionales perfiles eléctricos de referencia. La distancia a la que están descentradas las configuraciones decaladas conocidas adicionales unas de otras puede ser, por ejemplo,
- 10 predeterminada o puede ser dinámicamente seleccionada en base a la comparación entre el perfil eléctrico medido y al menos algunos de los perfiles eléctricos de referencia adicionales.

De acuerdo con un aspecto de la presente invención, se proporciona un sistema de control de neuroestimulación para su uso con hilos de electrodo. El sistema de control de neuroestimulación comprende una interfaz de usuario configurada para recibir una entrada de un usuario. El sistema de control de neuroestimulación comprende además

- 15 un procesador configurado para generar instrucciones para medir una pluralidad de parámetros eléctricos a través del hilo, para generar un perfil eléctrico medido de los hilos de electrodo a partir de los parámetros eléctricos a través del hilo medidos, para estimar una pluralidad de parámetros eléctricos a través del hilo para generar un primer perfil eléctrico de referencia para los hilos de electrodo en una primera configuración decalada conocida, para desplazar espacialmente el primer perfil eléctrico de referencia para generar un segundo perfil eléctrico de referencia para los
- 20 hilos de electrodo en una segunda configuración decalada conocida, para comparar el perfil eléctrico medido con los primero y segundo perfiles eléctricos de referencia y cuantificar el decalaje longitudinal entre los hilos de electrodo en base a la comparación. Los detalles de estas funciones del procesador pueden ser los mismos que los descritos anteriormente con respecto al procedimiento. El dispositivo de control externo puede también comprender una pantalla para representar los hilos con el decalaje longitudinal cuantificado. El sistema de control de
- 25 neuroestimulación puede comprender un dispositivo de control que contenga la interfaz de usuario y al menos un procesador. En este caso, el sistema de control de neuroestimulación puede también comprender un conjunto de circuitos de telemetría configurado para transmitir de manera inalámbrica las instrucciones a un neuroestimulador para medir la pluralidad de parámetros eléctricos a través del hilo. Como alternativa, al menos una parte de la capacidad de almacenamiento puede ser incorporada en el propio dispositivo de estimulación.
- 30 Estos y otros aspectos y características de la invención se pondrán de manifiesto a través de la lectura de la descripción detallada subsecuente de las formas de realización preferentes, que están destinadas a ilustrar, no a limitar, la invención.

#### **Breve descripción de los dibujos**

Los dibujos ilustran el diseño y la utilidad de formas de realización preferentes de la presente invención, en las que 35 similares elementos son designados mediante números de referencia comunes. Con el fin de apreciar mejor la forma en que se obtienen las ventajas y objetos anteriormente analizados de la presente invención, se ofrecerá una descripción más específica de la presente invención brevemente descrita con anterioridad, con referencia a sus formas de realización específicas, las cuales se ilustran en los dibujos que se acompañan. La comprensión de estos dibujos representan solo formas de realización típicas de la invención y, por tanto, no deben ser considerados como 40 limitativos de su alcance, la invención se describirá y analizará con concreción y detalle adicionales mediante el uso de los dibujos que se acompañan, en los cuales:

> La **Fig. 1** es una vista en planta de una forma de realización de un sistema de estimulación de la médula espinal (SCS) dispuesto de acuerdo con las presentes invenciones;

la **Fig. 2** es una vista en planta de un generador de impulsos implantable (IPG) y de otra forma de realización 45 de un hilo de estimulación percutáneo utilizado en el sistema SCS de la **Fig. 1**;

la **Fig. 3** es una vista en planta del sistema SCS de la **Fig. 1** en uso en un paciente;

la **Fig. 4** es un diagrama de bloques de los componentes internos del IPG de la **Fig. 1**;

la **Fig. 5** es una vista en planta de un control a distancia que puede ser utilizado en el sistema SCS de la **Fig. 1**;

50 la **Fig. 6** es un diagrama de bloques de los componentes internos del control a distancia de la **Fig. 5**;

la **Fig. 7** es un diagrama de boques de los componentes de un programador de facultativo que puede ser utilizado en el sistema SCS de la **Fig. 1**;

la **Figs. 8a** y **8b** son vistas de un par de hilos de electrodo utilizados en el sistema SCS de la **Fig. 1** y que corresponden a perfiles potenciales de campo medidos, en las que un hilo es utilizado como fuente eléctrica y 55 otro hilo es utilizado para medir el potencial de campo eléctrico;

las **Figs. 9a** y **9b** son vistas en planta que muestran un esquema "de desplazamiento" utilizado por el RC del sistema SCS de la **Fig. 1** para trasladar valores del potencial de campo desde los electrodos de una configuración de separación de hilos a otra configuración de separación de hilos conocida;

las **Figs. 10a** y **10b** son vistas en planta que muestran un "barrido" utilizado en combinación con el esquema 5 "de desplazamiento" de las **Figs. 9a** y **9b** para trasladar valores del potencial de campo desde los electrodos de la configuración de separación de hilos conocida a otra configuración de separación de hilos conocida que están descentrados entre sí por menos de una separación de electrodos de centro a centro.

#### **Descripción detallada de las formas de realización**

- La descripción que sigue se refiere a un sistema de estimulación de la médula espinal (SCS). Sin embargo, se debe 10 entender que aunque la invención se aplique satisfactoriamente a aplicaciones en el sistema SCS, la invención, en sus aspectos más amplios puede no estar limitada en este sentido. Por el contrario, la invención puede ser utilizada con cualquier tipo de conjunto de circuitos eléctricos implantables para estimular tejido. Por ejemplo, la presente invención puede ser utilizada como parte de un sistema multihilo como por ejemplo un marcapasos, un desfibrilador, un estimulador coclear, un estimulador retiniano, un estimulador configurado para producir un movimiento de los 15 miembros coordinados, un estimulador cortical, un estimulador cerebral profundo, un estimulador de los nervios
- periféricos, un microestimulador o cualquier otro estimulador neuronal configurado para tratar la incontinencia urinaria, la apnea del sueño, la subluxación del hombro, el dolor de cabeza, etc.

Dirigiendo en primer término la atención a la **Fig. 1**, un sistema 10 SCS ejemplar comprende, en términos generales, una pluralidad de hilos 12 percutáneos (en este caso, dos hilos 12 (1) percutáneos y 12 (2)), un generador de 20 impulsos implantable (IPG) 14, un control a distancia externo (RC) 16, un Programador de Facultativo (CP) 18, un Estimulador de Prueba Externo (ETS) 20, y un cargador 22 externo.

El IPG 14 está físicamente conectado por medio de dos extensiones 24 de hilo con los hilos 12 de estimulación, los cuales incorporan una pluralidad de electrodos 26 dispuestos en una matriz. Como se explicará a continuación con mayor detalle, el IPG 14 incluye un conjunto de circuitos de generación de impulsos que suministra energía de 25 estimulación eléctrica bajo la forma de una forma de onda eléctrica pulsada (esto es, pueden disponerse unos hilos 12 de estimulación temporal como un kit de neuroestimulación implantable junto con, por ejemplo, una aguja hueca, un estilete, una herramienta de tunelización y una paja de tunelizacion. Otros detalles que analizan kits implantables se divulgan en la Solicitud estadounidense con el número de serie 61/030,506, titulada "Dispositivo de Identificación de Hilos de Neuroestimulación Temporal".

- 30 El ETS 20 puede también estar físicamente conectado por medio de las extensiones 28 de hilo percutáneas o por un cable 30 externo con el hilo 12 de estimulación. El ETS 20, que es un conjunto de circuitos de generación de impulsos similar al IPG 14, también suministra energía de estimulación eléctrica bajo la forma de una forma onda eléctrica de impulsos sobre la matriz 26 de electrodo de acuerdo con un conjunto de parámetros de estimulación. La mayor diferencia entre el ETS 20 y el IPG 14, es que el ETS 20 es un dispositivo no implantable que se utiliza sobre
- 35 una base de prueba después de que el hilo 12 de estimulación haya sido implantado y antes de la implantación del IPG 14, para comprobar el grado de respuesta de la estimulación que debe aplicarse. Otros detalles de un ETS ejemplar se describen en la Patente estadounidense No. 6,895,280.

El RC 16 puede ser utilizado para controlar de forma telemétrica el ETS 20 por medio de un enlace 32 de comunicaciones de RF bidireccional. Una vez que el IPG 14 y el hilo 12 de circulación están implantados, el RC 16 40 puede ser utilizado para controlar de forma telemétrica el IPG 14 por medio del enlace 34 de comunicaciones de RC bidireccional. Dicho control permite que el IPG 14 sea activado o desactivado y sea programado con programas de estimulación diferentes después de su implantación. Una vez que el IPG 14 ha sido programado y que su fuente de energía ha sido cargada o de cualquier otra forma reaprovisionada, el IPG 14 puede funcionar de acuerdo con lo programado sin que el RC 16 esté presente.

- 45 El CP 18 proporciona unos parámetros de estimulación clínicos detallados para programar el IPG 14 y el ETS 20 en el quirófano y en las sesiones posteriores. El CP 18 puede llevar a cabo esta función mediante la comunicación indirecta con el IPG 14 o el ETS 20 a través del RC 16 por medio de un enlace 36 de comunicaciones de IR. Como alternativa, el CP 18 puede directamente comunicar con el IPG 14 o con el ETS 20 por medio de un enlace de comunicaciones de RF (no mostrado).
- 50 El cargador 22 externo es un dispositivo portátil utilizado para cargar de forma transcutánea el IPG 14 por medio de un enlace 38 inductivo. En aras de la brevedad, los detalles del cargador 22 externo no se describirán en la presente memoria. Los detalles de las formas de realización ejemplares de los cargadores externos se divulgan en la Patente estadounidense No. 6,895,280. Una vez que el IPG 14 ha sido programado y que su fuente de potencia ha sido cargada por el cargador 22 externo o de cualquier otra forma reabastecido, el IPG 14 puede funcionar según lo 55 programado sin que el RC 16 o el CP 18 estén presentes.

Con referencia ahora a la **Fig. 2**, se describirán brevemente las características externas de los hilos 12 de estimulación y del IPG 14. Cada uno de los hilos 12 de estimulación incorpora ocho electrodos 26 (respectivamente enumerados E1 - E8 y E9 - E16). El número efectivo y la forma de los hilos de los electrodos, por supuesto, variará

de acuerdo con la aplicación perseguida. Otros detalles que describen la construcción y el procedimiento de fabricación de los hilos de estimulación percutánea se divulgan en la Publicación de Solicitud de Patente estadounidense US 2007/0168007 titulada "Conjunto de Hilos y Procedimiento para la Elaboración del Mismo" y la Publicación de Solicitud de Patente estadounidense US 2007/0168004 titulada "Hilo de Electrodo Multicontacto 5 Cilíndrico para Estimulación Neuronal y Procedimiento de Elaboración".

El IPG 14 comprende una carcasa 40 externa para alojar los componentes electrónicos y otros componentes (descritos con mayor detalle más adelante). La carcasa 40 externa está compuesta por un material biocompatible eléctricamente conductor, como por ejemplo titanio y forma un compartimento cerrado herméticamente en el que los sistemas electrónicos internos están protegidos del tejido corporal y de los fluidos. En algunos casos, la carcasa 40

- 10 externa puede servir como un electrodo. El IPG 14 comprende además un conector 42 con el cual se ajustan los extremos proximales de los hilos 12 de estimulación de una manera que eléctricamente acopla los electrodos 26 a los elementos electrónicos internos (descritos con mayor detalle más adelante) dentro de la carcasa 40 externa. Con este fin, el conector 42 incluye dos orificios (no mostrados) para recibir los extremos proximales de los tres hilos 12 percutáneos. En el caso de que se utilicen las extensiones 24 de hilo, los orificios pueden, por su parte recibir los 15 extremos proximales de dichas extensiones 24 de hilo.
- 

Como se describirá con mayor detalle más adelante, el IPG 14 incluye un conjunto de circuitos de generación de impulsos que proporciona energía de estimulación eléctrica a los electrodos 26 de acuerdo con un conjunto de parámetros. Dichos parámetros pueden comprender combinaciones de electrodos, que definan los electrodos que son activados como ánodos (positivo), cátodos (negativo) y desactivados (cero), y unos parámetros de impulsos 20 eléctricos, que definan la amplitud de impulso (medida en miliamperios o voltios dependiendo de si el IPG 14

suministra una corriente constante o un voltaje constante a los electrodos), la duración de los impulsos (medida en microsegundos), la cadencia de los impulsos (medida en impulsos por segundo), y la forma de los impulsos.

Con respecto a las pautas de los impulsos suministradas durante la operación del sistema 10 SCS, los electrodos que son seleccionados para transmitir o recibir energía eléctrica son en la presente memoria designados como 25 "activados", mientras que los electrodos que no son seleccionados para transmitir o recibir energía eléctrica son designados en la presente memoria como "no activados". El suministro de energía eléctrica se producirá entre dos (o más) electrodos, uno de los cuales puede ser la carcasa 40 del IPG para que la corriente eléctrica disponga de una trayectoria desde la fuente de energía contenida dentro de la carcasa 40 del IPG hasta el tejido y una trayectoria de sumidero desde el tejido hasta la fuente de energía contenida dentro de la carcasa. La energía eléctrica puede ser 30 transmitida al tejido de un modo monopolar o multipolar (por ejemplo, bipolar, tripolar, etc.).

El suministro monopolar se produce cuando uno o más electrodos seleccionados de los electrodos 26 de hilo es activado junto con la carcasa 40 del IPG 14, para que la energía eléctrica sea transmitida entre el electrodo 26 seleccionado y la carcasa 40. El suministro monopolar puede producirse cuando uno o más de los electrodos 26 de hilo sean activados junto con un grupo considerable de electrodos de hilo situados a distancia de los uno o más 35 electrodos 26 de hilo para crear un efecto monopolar; esto es, la energía eléctrica es conducida desde los uno o más

- electrodos 26 de hilo de una manera relativamente isotrópica. El suministro bipolar se produce cuando dos los electrodos 26 de hilo son activados como ánodo y cátodo, para que la energía eléctrica sea transmitida entre los electrodos 26 seleccionados. El suministro tripolar se produce cuando tres de los electrodos 26 de hilo sean activados, dos como ánodo y el otro restante como un cátodo o dos como cátodos y el restante como un ánodo.
- 40 Con referencia a la **Fig. 3**, los hilos 12 de estimulación son implantados dentro de la columna vertebral 46 de un paciente 48. El emplazamiento preferente de los hilos 12 de estimulación es adyacente, esto es, descansa cerca de o sobre la duramadre, adyacente al área de la médula espinal destinada a ser estimulada. Debido a la falta de espacio cerca del emplazamiento donde los hilos 12 de estimulación salen de la columna vertebral 46, el IPG 14 se implanta generalmente en un embolsamiento implantado de forma quirúrgica o bien dentro del abdomen o por
- 45 encima de las nalgas. El IPG 14 puede, por supuesto, también ser implantado en otros emplazamientos del cuerpo del paciente. Las extensiones 24 del hilo facilitan el emplazamiento del IPG lejos del punto de salida de los hilos 12 de estimulación. Como se muestra, el CP 18 comunica con el IPG 14 por medio del RC 16. Aunque los hilos 12 de estimulación se muestran como implantados cerca del área de la médula espinal de un paciente, los hilos 12 de estimulación pueden ser implantados en cualquier parte del cuerpo del paciente, incluyendo la zona periférica, como
- 50 por ejemplo un miembro, o el cerebro. Después de la implantación, el IPG 14 es utilizado para suministrar estimulación terapéutica bajo el control del paciente.

Dirigiendo a continuación la atención a la **Fig. 4** a continuación se describirán los componentes internos principales del IPG 14. El IPG 14 incluye un conjunto de circuitos 60 de salida de estimulación configurados para generar una energía de estimulación eléctrica de acuerdo con una forma de onda pulsada definida que presente una amplitud de 55 impulsos específica, una cadencia de impulsos, una anchura de impulsos, una forma de impulsos y una cadencia de

- ráfagas bajo el control de una lógica 62 sobre el bus 64 de datos. El control de la cadencia de impulsos y de la anchura de impulsos de la forma de onda eléctrica se facilita por el conjunto de circuitos 66 de la lógica del temporizador, que puede presentar una resolución apropiada, por ejemplo 10 µs. La energía de estimulación generada por el conjunto de circuitos 60 de salida de estimulación es emitido a través de unos condensadores C1 - 60 C16 hasta los terminales 68 eléctricos correspondientes a los electrodos 26.
- 

El conjunto de circuitos 60 de salida analógicos puede o bien comprender unas fuentes de corriente controladas de manera independiente para suministrar los impulsos de estimulación con un amperaje específico y conocido hacia o desde los terminales 68 eléctricos o unas fuentes de tensión controladas de manera independiente para suministrar impulsos de estimulación de un voltaje conocido en los terminales 68 eléctricos o hasta unas fuentes de corriente o

- 5 voltaje multiplexadas que son entonces conectadas a los terminales 68 eléctricos. La operación de esta serie de conjuntos de circuitos analógicos, que incluyen formas de realización alternativas de conjuntos de circuitos de salida apropiados para llevar a cabo la misma función de generar impulsos de estimulación con una amplitud y anchura prescritas, se describe con mayor amplitud en las Patentes estadounidenses Nos. 6,516,227 y 6,993,384.
- El IPG 14 comprende además un conjunto de circuitos 70 de monitorización para monitorizar el estado de los 10 diversos nodos u otros puntos 72 a lo largo del IPG 14, por ejemplo los voltajes de suministro de potencia, la temperatura, el voltaje de la batería y similares. Es de destacar que los electrodos 26 se ajustan sin huelgo dentro del espacio epidural de la columna vertebral, y debido a que el tejido es conductor, pueden tomarse mediciones eléctricas a partir de los electrodos 26. De modo significativo, el conjunto de circuitos 70 de monitorización está configurado para tomar dichas mediciones eléctricas para que, según se describe con mayor detalle más adelante,
- 15 el RC 16 y el CP 18 puedan automáticamente determinar el posicionamiento relativo entre los hilos 12. En la forma de realización ilustrada, las mediciones eléctricas tomadas por el conjunto de circuitos 70 de monitorización con la finalidad de determinar el posicionamiento relativo de los hilos 12, son potenciales de campo u otros parámetros eléctricos (por ejemplo, la corriente y / o la impedancia) que pueden ser utilizados para derivar el potencial de campo. El conjunto del circuito 70 de monitorización puede también medir la impedancia en cada electrodo 26 con el
- 20 fin de determinar la eficiencia de acoplamiento entre el respectivo electrodo 26 y el tejido y / o facilitar la detección fallida con respecto a la conexión entre los electrodos 26 y el conjunto de circuitos 60 de salida analógicos del IPG 14.

Los datos eléctricos pueden ser medidos utilizando uno cualquiera de una diversidad de medios. Por ejemplo, las mediciones de los datos eléctricos se puede llevar a cabo durante una base de muestreo durante una porción de 25 tiempo mientras está siendo aplicado un estímulo eléctrico al tejido, o inmediatamente después de la estimulación, como se describe en la patente estadounidense No. 7,317,948 que fue anteriormente incorporada en la presente memoria por referencia. Como alternativa, las mediciones de los datos eléctricos pueden llevarse a cabo con independencia de los impulsos de estimulación eléctricos como se describe en las patentes estadounidenses 6,516,227 y 6,993,384.

- 30 El IPG 14 comprende además un conjunto de circuitos de procesamiento bajo la forma de un microcontrolador 74 que controla la lógica 62 de control sobre el bus 76 de datos, y obtiene datos de estado a partir del conjunto de circuitos 70 de monitorización a través del bus 78 de datos. El microcontrolador 74 controla así mismo la lógica 66 del temporizador. El IPG 14 comprende además una memoria 80 y un oscilador y un circuito 82 de reloj acoplado al microcontrolador 74. El microcontrolador 74, en combinación con la memoria 80 y el oscilador y el circuito 82 de reloj 35 comprenden así un sistema del microprocesador que desarrolla una función de programa de acuerdo con un programa apropiado almacenado en la memoria 80. Como alternativa, para algunas aplicaciones, la función
- suministrada por el sistema de microprocesador puede desarrollarse por una máquina de estados apropiada.

Así, el microcontrolador 74 genera el control necesario y las señales de estados, los cuales permiten que el microcontrolador 74 controle la operación del IPG 14 de acuerdo con el programa y los parámetros operativos 40 seleccionados. Al controlar el controlador del IPG 14, el microcontrolador 74 puede generar individualmente impulsos eléctricos en los electrodos 26 utilizando el conjunto de circuitos 60 de salida analógicos, en combinación con la lógica 62 de control y con la lógica 66 del temporizador, haciendo con ello posible que cada electrodo 26 quede emparejado o agrupado con otros electrodos 26, incluyendo el electrodo de carcasa monopolar y para controlar la polaridad, la amplitud, la cadencia y la anchura de los impulsos a través de los cuales los impulsos de 45 estímulo de la corriente se suministran.

El IPG 14 comprende además una bobina 84 de recepción de corriente alterna (ca) para recibir datos de programación (por ejemplo, el programa y / o los parámetros de estimulación operativos) a partir del RC 16 en una señal portadora modulada apropiada, y cargar y transferir el conjunto de circuitos 86 de telemetría para desmodular la señal portadora que recibe a través de la bobina 84 de recepción de ca para recuperar los datos de programación, 50 datos de programación que a continuación quedan almacenados dentro de la memoria 80 o dentro de otros elementos de memoria (no mostrados) distribuidos a lo largo del IPG 14.

- El IPG 14 comprende además un conjunto de circuitos 88 de telemetría inversa y una bobina de tensión de corriente alterna (ca) para enviar datos informativos (incluyendo el potencial del campo y los datos de impedancia) detectados a través del conjunto de circuito 70 de monitorización hasta el RC 16. Las características de la telemetría inversa del 55 IPG 14 permiten también que su estado sea verificado. Por ejemplo, cualquier cambio efectuado en los parámetros de estimulación son confirmados a través de la telemetría inversa, asegurando de esta manera que dichos cambios
- han sido correctamente recibidos e implementados dentro del IPG 14. Además, tras la interrogación por el RC 16, todos los reglajes programables almacenados dentro del IPG 14 pueden ser cargados en el RC 16.

El IPG 14 comprende además una fuente 92 de potencia recargable y unos circuitos 94 de potencia para suministrar 60 la potencia operativa al IPG 14. La fuente 92 de potencia recargable puede, por ejemplo, comprender una batería de

lentes de litio o de polímero de iones de litio. La batería 92 recargable proporciona un voltaje no regulado a los circuitos 94 de potencia, a su vez, generan los diversos voltajes 96, algunos de los cuales son regulados y otros no lo son, según las necesidades de los diversos circuitos situados dentro del IPG 14. La fuente 92 de potencia recargable es recargada utilizando la potencia de ca rectificada (o la potencia de cc convertida a partir de la potencia

- 5 de ca a través de otros medios, por ejemplo, unos circuitos convertidores de ca a cc) recibida por la bobina 84 de recepción de ca. Para recargar la fuente 92 de potencia, un cargador externo (no mostrado) que genera el campo magnético de ca, es colocado contra, o de cualquier otra forma en posición adyacente a la piel del paciente sobre el IPG 14 implantado. El campo magnético de ca emitido por el cargador externo induce las corrientes de ca en la bobina 84 de recepción de ca. La carga y la transferencia del conjunto de circuitos 86 de telemetría rectifica la
- 10 corriente de ca para producir corriente de cc, que es utilizada para cargar la fuente 92 de potencia. Aunque la bobina 84 de recepción de ca se describe como utilizada tanto para comunicaciones de recepción inalámbricas (por ejemplo datos de programación y de control) como de energía de carga a partir del dispositivo externo, se debe apreciar que la bobina 84 de recepción de ca puede disponerse como una bobina de carga dedicada, mientras que otra bobina, por ejemplo, la bobina 90 puede ser utilizada para telemetría bidireccional.
- 15 Debe destacarse que el diagrama de la **Fig. 4** es únicamente funcional y no pretende ser limitativa. Los expertos en la materia, que cuentan con las descripciones presentadas en la presente memoria deben poder fácilmente modelar numerosos tipos de circuitos IPG u otros circuitos equivalentes que desarrollen las funciones indicadas y descritas. Debe destacarse que el IPG para el neuroestimulador no es exclusivo del sistema sino que el sistema 10 SCS puede como alternativa utilizar un receptor - estimulador implantable (no mostrado) conectado a los hilos 12 de
- 20 estimulación. En este caso, la fuente de potencia, por ejemplo una batería para energizar el receptor implantado así como el conjunto de circuitos de control para controlar el receptor - estimulador, estarán contenidos en el controlador externo acoplado de manera inductiva al receptor - estimulador por medio de un enlace electromagnético. Las señales de datos / potencia están acopladas de forma transcutánea desde una bobina de transmisión conectada portable situada sobre el receptor - estimulador implantado. El receptor - estimulador implantado recibe la señal y
- 25 genera la estimulación de acuerdo con las señales de control.

Con referencia ahora a la **Fig. 5**, se describirá una forma de realización ejemplar del RC 16. Según lo anteriormente analizado, el RC 16 es capaz de comunicar con el IPG 14, el CP 18 o el ETS 20. El RC 16 comprende una envuelta 100, que aloja el conjunto de componentes internos (incluyendo una placa de circuito impreso (PCB)), y una pantalla 102 de visualización iluminada y un soporte 104 para botones incorporado en el exterior de la envuelta 100. En la 30 forma de realización ilustrada, la pantalla 102 de visualización es una pantalla de visualización de panel plano

- iluminado, y el soporte 104 para botones comprende un conmutador de membrana con unas formas abovedadas metálicas situadas sobre un circuito flexible, y un conector de teclado conectado directamente a un PCB. En una forma de realización, la pantalla 102 de visualización presenta capacidades de pantalla táctil. El soporte 104 para botones incluye una multitud de botones 106, 108, 110 y 112 que permiten que el IPG 14 sea ENCENDIDO y 35 APAGADO, proporcionando el ajuste o reglaje de los parámetros de estimulación dentro del IPG 14 y para
- proporcionar la selección entre pantallas.

En la forma de realización ilustrada, el botón 106 sirve como botón de ENCENDIDO / APAGADO que puede ser accionado para ENCENDER y APAGAR el IPG 14. El botón 108 sirve como botón seleccionador que posibilita que el RC 106 conmute entre visualizaciones y / o parámetros de pantalla. Los botones 110 y 112 sirven como botones 40 de subida / bajada que pueden ser accionados para incrementar o reducir cualquier parámetro de estimulación del

- impulso generado por el IPG 14, incluyendo la amplitud de los impulsos, la anchura de los impulsos, y la cadencia de los impulsos.
- Con referencia a la **Fig. 6**, a continuación se describirán los componentes internos de un RC 16 ejemplar. El RC 16 generalmente incluye un procesador 114 (por ejemplo un microcontrolador), una memoria 116 que almacena un 45 programa operativo para su ejecución por el procesador 114 y un conjunto de circuitos 118 de telemetría para transmitir datos de control (incluyendo parámetros de estimulación y solicitudes para proporcionar información de estados) al IPG 14 (o al ETS 20) y para recibir de estados (incluyendo los datos eléctricos medidos) procedentes del IPG 14 (o del ETS 20) a través del enlace 34 (o del enlace 32) (mostrado en la **Fig. 1**), así como recibir los datos de control procedentes del CP 18 y transmitir los datos de estados al CP 18 por medio del enlace 36 (mostrado en la
- 50 **Fig. 1**). El RC 16 incluye además un conjunto de circuitos 120 de entrada / salida para recibir las señales de control de estimulación procedentes del soporte 104 para botones y transmitir información de estados a la pantalla 102 de visualización (mostrada en la **Fig. 5**). Otros detalles de la funcionalidad y de la serie de componentes internos del RC 16 se divulgan en la Patente estadounidense No. 6,895,280.
- Como se analizó brevemente con anterioridad, el CP 18 simplifica en gran medida la programación de múltiples 55 combinaciones de electrodos, permitiendo que el médico o el facultativo determinen fácilmente los parámetros de estimulación deseados destinados a ser programados en el IPG 14 así como en el RC 16. Así, la modificación de los parámetros de estimulación en la memoria programable del IPG 14 después de la implantación se lleva a cabo por un facultativo utilizando el CP 18, que puede directamente comunicar con el IPG 14 o indirectamente comunicar con el IPG 14 a través del RC 16. Esto es, el CP 18 puede ser utilizado por el médico o el facultativo para modificar los
- 60 parámetros operativos del RC 16 de electrodos cerca de la médula espinal.

Como se muestra en la **Fig. 3**, el aspecto global del CP 18 es el de un ordenador personal portátil (PC), y de hecho, puede ser implementado utilizando un PC que haya sido adecuadamente configurado para incluir un dispositivo de programación direccional y programado para llevar a cabo las funciones descritas en la presente memoria. Así, las metodologías de programación pueden llevarse a cabo utilizando las inspecciones de software contenidas dentro del

- 5 CP 18. Como alternativa, dichas metodologías de programación pueden llevarse a cabo utilizando firmware o hardware. En cualquier caso, el CP 18 puede controlar activamente las características de la estimulación eléctrica generada por el IPG 14 (o el ETS 20) para hacer posible que se determinen unos parámetros de estimulación óptimos en base a la retroalimentación del paciente y para programar a continuación el IPG 14 ( o el ETS 20) con los parámetros de estimulación óptimos.
- 10 Para hacer posible que el facultativo lleva a cabo estas funciones, el CP 18 incluye un ratón 121, un teclado 122, y una pantalla 124 de visualización de programación alojada en una carcasa 126. Debe entenderse que además, o en lugar de, pueden ser utilizados el ratón 121 u otros dispositivos de programación direccionales, como por ejemplo una palanca de mando, unas teclas direccionales incluidas como parte de las teclas asociadas con el teclado 122. Como se muestra en la **Fig. 7**, el CP 18 generalmente incluye un procesador 128 (por ejemplo, una unidad de
- 15 proceso central (CPU)) y una memoria 130 que almacene el paquete 132 de programación de estimulación, que puede ser ejecutado por el procesador 128 para posibilitar que un facultativo programe el IPG 14 ( o el ETS 20) y el RC 16. El CP 18 incluye además un conjunto de circuitos 134 de telemetría para descargar los parámetros de estimulación en el RC 16 y cargar los parámetros de estimulación ya almacenados en la memoria 116 del RC 16 a través del enlace 36 (mostrado en la **Fig. 1**). El conjunto de circuitos 134 de telemetría está también configurado
- 20 para transmitir los datos de control (incluyendo los parámetros de estimulación y las solicitudes para obtener la información de estados) al IPG 14 (o al ETS 20) y recibir la información de estados (incluyendo los datos eléctricos medidos del IPG 14 (o del ETS 20) indirectamente por medio del RC 16.

El CP 18 está configurado para determinar automáticamente el posicionamiento relativo (por ejemplo, el decalaje, la separación y / o el ángulo de inclinación) de los hilos 12 percutáneos tomando una o más mediciones del campo 25 eléctrico a través del hilo y comparando estas mediciones con las mediciones del campo eléctrico de referencia de una configuración de hilo conocida para determinar la posición relativa entre dos hilos. En la forma de realización descrita más adelante, se toman las mediciones del potencial de campo, aunque, como alternativa, pueden tomarse otros tipos de mediciones, por ejemplo mediciones de la impedancia. Debido a que el CP 18 presenta una potencia de procesamiento y una capacidad de almacenaje relativamente altas, el CP 18 puede utilizar medios 30 convencionales, como el analizado en los antecedentes de la invención para determinar el posicionamiento relativo de los hilos 12.

El CP 18 lleva a cabo esta función midiendo los potenciales del campo eléctrico o una serie de electrodos sobre un hilo 12 en respuesta a la corriente eléctrica emitida sobre los electrodos sobre el otro hilo 12. En particular, se sabe que el flujo de corriente es un medio conductor debido a que la presencia de una fuente de corriente va a 35 acompañada (asociada) con un campo eléctrico potencial. A modo de ejemplo para una fuente de corriente puntual, el potencial de campo eléctrico se refiere a una corriente de fuente como:

$$
[1]\Phi = \frac{1}{4\pi\sigma r}
$$

donde *Φ* es el potencial de campo, *σ* es la conductividad del medio, *r* es la distancia a la fuente puntual, y *l* es la corriente de fuente aplicada. En general, para un supuesto monopolar, el potencial de campo (valor absoluto) 40 disminuye con el aumento de la distancia desde la fuente de corriente. En un sistema de hilos 12 (1), 12 (2) monopolares (como se muestra en las **Figs. 8a** y **8b**) puede llevarse a cabo suministrando la corriente desde cada uno de los electrodos (por ejemplo, los electrodos sobre el hilo 12 (1)), y midiendo el potencial de campo sobre todos los demás electrodos no activos (por ejemplo, los electrodos sobre el hilo 12 (2)). El potencial de campo medido sobre cada electrodo seguirá la relación general con la distancia ofreciendo el electrodo más próximo a la fuente el 45 potencial de campo más elevado. Debe destacarse que mientras se utiliza únicamente en este caso un modelo de fuente puntual como ejemplo, también pueden utilizarse modelos más complicados, como por ejemplo el Modelo de Elemento Finito (FEM) u otros modelos para describir la relación entre el potencial de campo y la distancia entre los electrodos de fuente y medición.

Son los potenciales de campo medidos a partir de los electrodos a través del hilo (esto es, el hilo distinto del que 50 contiene el electrodo de fuente) los que contienen la información acerca de la posición relativa del hilo. Cuando la corriente es suministrada sobre un electrodo, el potencial de campo medido sobre los electrodos a través del hilo indicarán la pauta con el potencial de campo más elevado probablemente medido sobre el electrodo más próximo al electrodo de fuente, y gradualmente medido el potencial de campo reducido sobre ambos lados a lo largo del hilo. Por ejemplo, los diagramas ilustrados en la **Fig. 8a** y **8b** muestran los perfiles del potencial de campo a través del

55 hilo asociados con posiciones conocidas del hilo. La **Fig. 8a** muestra un supuesto de línea de base cuando ambos hilos 12 (1), 12 (2) están perfectamente alineados. El contacto de fuente es el electrodo E4 y el más próximo al electrodo E4 de fuente es el electrodo E12, y así, se mide el potencial de campo de cresta sobre el electrodo E12. Si los hilos están decalados (por ejemplo, decalados por dos electrodos como se ilustra en la **Fig. 8b**), el electrodo a

través del hilo más próximo al electrodo E4 de fuente se convierte ahora en el electrodo E10, y así, el potencial de campo de cresta medido a lo largo del hilo es también desplazado por dos electrodos, en comparación con la línea de base. Dicho desplazamiento del perfil del potencial de campo proporciona un patrón específico que permite la estimación del decalaje relativo del hilo.

- 5 En base a la relación de la distancia potencial, el perfil de los potenciales de campo que se espera medir sobre los electrodos a través del hilo pueden predecirse para un decalaje de hilo conocido y almacenado en la memoria 132 del CP 18 como una tabla de consulta que contenga los perfiles de los potenciales de campo modelizados y las correspondientes configuraciones de decalaje del hilo. En la forma de realización ilustrada, el CP 18 puede utilizar un modelo de integración numérica (por ejemplo, el FEM) para predecir estos perfiles de los potenciales de campo.
- 10 El perfil del potencial de campo medido sobre los electrodos a través del hilo para un decalaje de hilo concreto puede ser entonces examinado con respecto a su similaridad / correlación con los decalajes de hilo conocidos para estimar el decalaje de hilo efectivo. El análisis de la correlación (por ejemplo, Pearson o Spearman) puede ser utilizada para evaluar la similaridad / correlación. En este caso, el decalaje de hilo detectado es designado como el decalaje para el que los perfiles de los potenciales de campo modelizados presenta la máxima correlación con los
- 15 potenciales de campo medidos.

Debido a que el RC 16 tiene una potencia de procesamiento y una capacidad de almacenaje limitadas, el FEM utilizado para generar los potenciales de campo modelizados, que es computacionalmente intensivo y requiere un espacio de almacenaje masivo, puede no ser implementado en el RC 16. Por el contrario, el procesador 114 del RC 16 utiliza un medio eficiente para determinar el posicionamiento relativo de los hilos 12 generando de manera

- 20 secuencial perfiles de potencial de campo de referencia para varias posiciones de decalaje en tiempo real utilizando modelos analíticos, así como una estrategia de un esquema de "desplazamiento" y de "barrido" descrita con mayor detalle más adelante, y comparando estos perfiles de referencia a medida que son generados con un perfil de potencial de campo anteriormente medido. Estrictamente hablando, el RC 16 solo necesita almacenar a un tiempo el perfil de potencial de campo medido y un perfil de potencial de campo de referencia, reduciendo sustancialmente 25 con ello el espacio de almacenamiento de la memoria.
- 

El RC 16 lleva a cabo esto dando instrucciones, en primer lugar, al IPG 16 (esto es, al conjunto de circuitos 70 de monitorización mostrado en la **Fig. 4**) para medir los parámetros eléctricos a través del hilo (en este caso, los potenciales de campo) de manera convencional para generar un perfil eléctrico medido de los hilos 12. En particular, un electrodo de fuente incorporado por el primer hilo 12 (1) (por ejemplo, el electrodo E4) es activado para generar

30 una corriente eléctrica de fuente y una amplitud del potencial de campo es medida en respuesta a la corriente de fuente generada en cada uno de los electrodos de medición incorporados por el segundo hilo 12 (2) (por ejemplo, cada uno de los electrodos E9 - E16). También pueden utilizarse otros electrodos de fuente sobre el primer hilo 12 (1) (por ejemplo, los electrodos E1 - E3 y E5 - E8) para generar las corrientes eléctricas de fuente, y cada uno de los electrodos de medición incorporados por el segundo hilo 12 (2) (por ejemplo, los electrodos E9 - E16) pueden ser 35 utilizados para medir las respectivas corrientes de fuente generadas.

Así, se puede generar un perfil del potencial de fuente medido con un número de puntos de datos M \* N, donde M es el número de los electrodos en fuente utilizados para generar una corriente eléctrica de fuente y N es el número de electrodos de medición utilizados para medir el potencial de campo en respuesta a la corriente suministrada. En el supuesto ejemplar en el que el primer hilo 12 (1) incorpora los electrodos E1 - E8 y el segundo electrodo 12 (2) 40 incorpora los electrodos E9 - E16, el perfil del potencial de campo puede tener unos datos de punto de M \* N = 64. Para conseguir la redundancia o, como alternativa, los electrodos del segundo hilo 12 (2) pueden ser utilizados para generar unas corrientes eléctricas de fuente y los electrodos sobre el primer hilo 12 (1) pueden ser utilizados para medir las amplitudes de los potenciales de campo en respuesta a las corrientes eléctricas de fuente. En cualquier caso, el perfil del potencial de campo medido puede entonces ser transmitido de forma inalámbrica desde el IPG 14

45 al RC 16 donde puede ser almacenado en la memoria 116 (mostrada en la **Fig. 6)**.

El RC 16 a continuación estima los parámetros eléctricos del hilo a través del campo. En este caso, los potenciales de campo del hilo a través del campo utilizando un esquema de "desplazamiento" para generar un perfil eléctrico de referencia para los hilos de electrodo en las diversas configuraciones de decalaje de hilo conocidas. En particular, el RC 16 genera un perfil de potencial de campo de referencia inicial para una configuración de decalaje de hilo inicial

- 50 mediante la modelización de un campo eléctrico generado en respuesta a la corriente eléctrica suministrada en un electrodo incorporado por el hilo 12 (1) (por ejemplo, el electrodo E4), y estimando las amplitudes de los potenciales de campo en cada uno de los electrodos incorporados por el segundo hilo 12 (2) (por ejemplo, los electrodos E9 - E16) utilizando el campo eléctrico modelizado. La confirmación inicial del decalaje de hilo conocida que es modelizada puede ser una configuración de decalaje de hilo sin decalaje, como se muestra en la **Fig. 8a**. Como se 55 describirá con mayor detalle más adelante, el perfil del potencial de campo de referencia inicial puede entonces ser
- espacialmente desplazado para generar otros perfiles de potenciales de campo.

En la forma de realización ilustrada, el campo eléctrico es modelizado analíticamente para aproximar la salida de un FEM utilizando una ecuación matemática explícita que proporcione una manera simple y directa para producir los gastos modelizados. En este caso, el modelo analítico describe el potencial de campo monopolar como una función 60 de la posición en dos dimensiones (x, y) del electrodo de medición con respecto al electrodo de fuente (esto es, la distancia transversal y longitudinal entre los electrodos de fuente y medición), y es un ajuste de curva óptimo con el

potencial de campo FEM en el sentido del servicio Error Mínimo Cuadrático (LSE). Los potenciales de campo elegidos como objetivo se obtienen a partir de un FEM de hilos percutáneos paralelos, como se describe en Lee D., Moffit M. Bradley K., Peterson D., Activación Neuronal Selectiva mediante Escultura de Campo: Resultados de un Nuevo Modelo Informático para la Estimulación de la Médula Espinal, 16th Annual Computational Neuroscience 5 Meeting, 7 - 12 Julio de 2007, Toronto Canadá.

El ajuste de curva óptimo se puede obtener de la siguiente forma:

[2] 
$$
FP = \frac{1}{sqrt(\sigma_x x^{kx} + \sigma_y y^{ky})} + C \exp(-ty^2)
$$
,

donde sqrt = raíz cuadrada *l, σx, σy, kx, ky, C, y T* son parámetros libres y x e y son la distancia transversal y 10 longitudinal entre los electrodos de fuente y de medición. Un conjunto de parámetros libres que proporciona un ajuste de curva óptimo con el FEM es: *l* = 149.5437, *σ<sup>x</sup>* = 7.8359, *σ<sup>y</sup> =* 0.118942, *k<sup>x</sup>* = 0.476833, *k<sup>y</sup>* = 2.757028, *C* = 57.9078, y *T* = 0.0002945. Así, utilizando la ecuación [2], el potencial de campo protegido en cada electrodo de medición, (esto es, las amplitudes de los potenciales de campo en los electrodos de medición) pueden ser calculados para cualquier electrodo de fuente determinado para generar perfiles de potencial de campo de 15 referencia para configuraciones de decalaje de hilo conocidas. Es de destacar que la forma de la ecuación modelo dependerá de la geometría de hilo y del medio de tejido que estén siendo modelizados.

De modo significativo, se utiliza un esquema de "desplazamiento" para generar perfiles de potencial de campo de referencia para otras configuraciones de decalaje de hilo conocidas de una manera eficiente desde el punto de vista computacional. Este esquema de "desplazamiento" se basa en el hecho de que cuando un hilo multipolar (por

- 20 ejemplo, un hilo de N contactos) es desplazado con respecto a otro por una cantidad igual a la distancia de centro a centro entre dos electrodos adyacentes, todos los electrodos, con excepción de los electrodos distales y proximales, reanudarán las posiciones de sus electrodos vecinos. Así, los potenciales de campo esperados destinados a ser medidos sobre cada uno de estos electrodos de la nueva configuración de decalaje de hilo adoptarán los valores de potencial de campo calculados para su electrodo vecino en la configuración anterior de decalaje de hilo, lo que
- 25 significa que solo el potencial de campo para un electrodo terminal es desconocido y necesita ser calculado utilizando la ecuación [2]. En algunos casos en los que los valores del potencial de campo pueden ser determinados por simetría (esto es, si se encuentra disponible el valor de potencial de campo para una posición simétrica (con respecto al electrodo de fuente), no se necesita ningún cálculo.
- El esquema de "desplazamiento" genera así un perfil de potencial de campo para la nueva configuración de decalaje 30 de hilo desplazando espacialmente el perfil del potencial de campo anteriormente computados utilizando la ecuación [2] para los hilos de la configuración de decalaje de hilo anterior. Como se describirá con mayor detalle más adelante, el perfil del potencial de campo es desplazado espacialmente mediante el desplazamiento de las amplitudes estimadas de los potenciales de campo desde un primer conjunto de electrodos de medición en la configuración de decalaje de hilo anterior hasta un segundo conjunto de electrodos de medición en la nueva 35 configuración de decalaje de hilo, estando el segundo conjunto de electrodos descentrado respecto del primer conjunto de electrodos por un número de electrodos n. Esto es, cuando el decalaje de hilo es modificado por un número de electrodos n, un subconjunto de los electrodos de la nueva configuración de decalaje adoptará la misma posición relativa con el electrodo de fuente como un subconjunto de los electrodos de la configuración de decalaje
- anterior y, de esta manera, adoptará los valores de los potenciales de campo que les fueron anteriormente 40 asignados. En el caso ejemplar descrito más adelante, n = 1 (esto es, un único electrodo descentrado)), aunque el número n descentrado puede ser cualquier número dependiendo de la resolución deseada de la detección de decalaje de hilo.

En la forma de realización ilustrada, solo un subconjunto de valores en el perfil del potencial de campo anterior será desplazado hasta el nuevo perfil del potencial de campo, dado que el valor del potencial del campo en un extremo 45 del hilo tendrá que ser retirado, y el potencial de campo en el otro extremo del hilo necesitará ser corregido. Esto es, debido a que el valor del potencial de campo asociado con el último electrodo (con respecto a la dirección del desplazamiento del hilo) en la anterior configuración de decalaje de hilo no resultará necesario para la nueva configuración de decalaje de hilo, este valor será retirado del nuevo potencial de campo. Sin embargo, debido a que el valor del potencial de campo asociado con el primer electrodo (con respecto a la dirección de desplazamiento de 50 hilo) en la nueva configuración de decalaje de hilo no puede estar asociada con el valor de campo de la

configuración de decalaje de hilo anterior, este valor necesitará ser computado utilizando la ecuación [2] (o utilizando simetría para la estimación).

El desplazamiento, la retirada y la corrección de los valores del potencial de campo pueden analizarse de forma óptima con referencia a las **Figs. 9a** y **9b**. La computación del potencial de campo comienza con la asunción de que 55 los dos hilos (Hilo 1 e Hilo 2) presentan un decalaje inicial. Por ejemplo, para un hilo de *N* contactos, se puede asumir que el decalaje inicial igual a los electrodos *S<sup>0</sup> (*con el Hilo 1 por encima del Hilo 2), como se muestra en la **Fig. 9a**. Para cada una de las configuraciones de fuente M, los potenciales de campo sobre cada uno de los

electrodos a través del hilo (designados como *FPm1, FPm2, … FPmN*, donde *m* = 1, 2, … *M*) pueden ser evaluados utilizando el modelo analítico definido por la ecuación [2] en base a sus distancias desde el electrodo de fuente Es.

La posición del Hilo 2 puede entonces ser desplazada por una cantidad igual a la distancia de centro a centro entre dos electrodos adyacentes y, así, el decalaje de hilo asumido es modificado por una completa distancia de centro a

- 5 centro del electrodo (esto es, el decalaje es igual a (*S<sup>0</sup>* -1) electrodos), como se muestra en la **Fig. 9b**. Así, los potenciales de campo de la nueva configuración de decalaje de hilo (designada como *FPm1', FPm2', …. FPmN-1'*) adoptarán los valores de *FPm2, FPm3, …. FPmN,* anteriormente computados para la configuración inicial del decalaje. Solo los valores del potencial de campo designados  $FP_{mN}$ , ( $m = 1, 2, ...$ , M) serán desconocidos para la configuración de decalaje de hilo. Solo los valores de potencial de campo designados *FPmN'* (m = 1, 2, …., M) serán
- 10 desconocidos para la configuración de decalaje de hilo y necesitarán ser computados utilizando el modelo analítico utilizado en la ecuación [2].

El esquema de "desplazamiento" produce así el perfil del potencial del campo para la nueva configuración de decalaje desplazando el perfil de potencial de campo obtenida a partir de la configuración de decalaje de hilo, retirando el valor *FP<sub>m1</sub>* del primer potencial de campo, y corrigiendo el nuevo valor *FP*<sub>mN</sub>, del nuevo potencial del

- 15 campo al final. Los valores del potencial de campo sobre los electrodos a través del hilo (esto es, los electrodos sobre el Hilo 2), se convierten entonces en *FPm2', FPm3', …. FPmN, FPmN'* donde *m =* 1, 2, … *M.* El decalaje del hilo puede ser repetidamente modificado por una completa distancia de centro a centro de los electrodos, y por el esquema de desplazamiento llevado a cabo para cada nueva configuración de decalaje de hilo con el fin de generar perfiles de potencial de campo de referencia adicionales.
- 20 Así, se puede apreciar que el esquema de "desplazamiento" hace uso de los valores del potencial del campo que han sido ya computados utilizando la ecuación [2] reduciendo con ello de manera considerable el número de nuevas configuraciones requeridas para la nueva configuración de decalaje de hilo. Para cada configuración de decalaje de hilo, solo una matriz de *M x N* (*M* es el número de configuraciones de fuente, y *N* es el número de electrodos de medición) se necesita para ahorrar los perfiles del potencial de campo computados y, excepto para la computación 25 de perfil del potencial de campo inicial, solo los valores del potencial de campo *M x 1* son necesarios para ser
- computados para cada nueva configuración de decalaje de hilo.

Debe destacarse que en el caso de dos hilos, el desplazamiento de un hilo en una dirección es equivalente al desplazamiento del otro hilo en la dirección opuesta. Así, los datos en potencial de campo a través del hilo para los dos hilos serán desplazados también en direcciones opuestas. En el ejemplo mostrado arriba, cuando el Hilo 2 se

- 30 desplaza hacia abajo, el perfil de datos del potencial de campo para el Hilo 2 serán desplazados retirando el primer valor del potencial de campo y corrigiendo el valor del nuevo potencial de campo en la entrada de datos últimos mientras el potencial del campo para el Hilo 1 será desplazado retirando el valor del potencial de campo último y corrigiendo el nuevo valor del potencial de campo en la primera entrada de datos. Asimismo, la conmutación del perfil del potencial de campo para el Hilo 1 y el Hilo 2 invertirá la dirección del decalaje que está siendo evaluado
- 35 (dado que el decalaje solo representa el descentrado relativo de un hilo con el otro hilo). Esta intercambiabilidad permite la evaluación de dos posiciones de decalaje (simétrica sobre dos direcciones) utilizando los mismos perfiles del potencial de campo (solo uno necesita conmutar la asignación de hilo para cada perfil del potencial de campo).

La finalidad del esquema de "desplazamiento" consiste en utilizar los potenciales de campo que han sido ya computados, traduciendo con ello el número de nuevas computaciones. Los potenciales de campo pueden ser 40 reutilizados solo si el decalaje de hilo es desplazado por una concreta distancia de centro a centro de los electrodos (dado que un electrodo ranurará completamente la posición de su electrodo vecino). Para una única ronda de desplazamiento , esto solo posibilitará que se evalúe el decalaje de hilo en una resolución de recorrido de una completa distancia de centro a centro de los electrodos. Sin embargo, en aplicaciones clínicas se espera que el decalaje de hilo será evaluado en una resolución más afinada.

- 45 Para evaluar el decalaje de hilo en una resolución más afinada el RC 16 implementa la estrategia de "barrido" en combinación con el esquema de "desplazamiento". El enfoque de "barrido" evalúa el decalaje de hilo en varias rondas para llenar los espacios libres dispuestos entre los descentrados del completo electrodo para proporcionar una resolución más afinada. En particular, en cada ronda, el decalaje de hilo es desplazado utilizando el anteriormente descrito esquema de "desplazamiento" repetidamente en una resolución de recorrido de una distancia
- 50 total de los electrodos de centro a centro. Sin embargo la configuración inicial del decalaje en cada ronda resulta descentrada por una distancia más pequeña definida por la resolución precisa. Hay dos enfoques para conseguir las resoluciones precisas utilizando la estrategia de "barrido".

En el primer tipo de enfoque de "barrido", la resolución precisa se fija y predefine y en cada ronda, excepto para la primera, la posición de decalaje inicial resulta descentrada por la cantidad definida por la resolución precisa (por 55 ejemplo, la distancia de centro a centro del electrodo / L, donde L es un número arbitrario fijo). Como se muestra en la **Fig. 10a**, (la primera ronda representada por el número "1"), la configuración de decalaje inicial se establece como electrodo +N y los decalajes de hilo (mostrados como círculos) son secuencialmente evaluados en el electrodo +N, +N-1, +N-2, …, -N utilizando el esquema de "desplazamiento" anteriormente analizado. En la segunda ronda (representada por el número "2"), la configuración de decalaje de hilo inicial se establece como electrodo +N -1/L, y

60 los decalajes de hilo (mostrados como triángulos) son secuencialmente evaluados en el electrodo +(N-1/L), +N-1-

1/L, +N-2-1/L, …, -N-1/L utilizando el esquema de "desplazamiento" anteriormente analizado. En la tercera ronda (representada por el número "3"), la configuración de decalaje inicial se establece como el electrodo +N-2/L, y los decalajes de hilo (mostrados como cuadrados) son secuencialmente evaluados en electrodo +N-2/L, +N-1-2/L, +N-2- 2/L, …, -N-2/L utilizando el esquema de "desplazamiento" anteriormente analizado. En la última ronda representada

5 por la letra "L", la configuración de decalaje inicial se establece como +N-(L-1)/L), y los decalajes de hilo "mostrados como rombos) son secuencialmente evaluados en el electrodo -N-(L-1)/L), +(N-1-(L-1)/L), +(N-2-(L-1)/L), …, -n-(L-1(/L) utilizando el esquema de "desplazamiento" anteriormente analizado.

- En el segundo tipo de enfoque de "barrido", la resolución precisa es dinámica y en cada ronda, excepto para la primera, el descentrado de la posición inicial de decalaje es cortado por la mitad para cada ronda (por ejemplo, la 10 distancia de centro a centro del electrodo 1/2<sup>K-1</sup>, donde K es el número de rondas). Como se muestra en la **Fig. 10b**, en la primera ronda (representada por el número "1"), la configuración de decalaje de hilo inicial se establece como electrodo +N, y los decalajes de hilo (mostrados como círculos) son secuencialmente evaluados en el electrodo +N, +N-2, +N-2, …, -N utilizando el esquema de "desplazamiento" anteriormente analizado. En la segunda ronda (representada por el número "2"), la configuración de decalaje de hilo inicial está descentrada por la distancia de
- 15 centro a centro de 1/2 electrodo, de manera que se establece en el electrodo +(N-1/2), y los decalajes de hilo (mostrados como triángulos) son secuencialmente evaluados en el electrodo +N-1/2, +N-3/2, +N-5/2, …, -N-1/2. Las configuraciones de decalaje de hilo en la segunda ronda, junto con los evaluados en la primera ronda, proporcionarán una distancia de centro a centro de 1/2 electrodo. En la tercera ronda (representada por el número "3"), el descentrado de la configuración de decalaje de hilo inicial es de nuevo cortada por la mitad, de manera que
- 20 las configuraciones de decalaje de hilo iniciales se establecen en +N-1/4, Y+N-3/4, y los decalajes de hilo (mostrados como cuadrados) son secuencialmente evaluados en +N-1/4, +N-3/4, +N-5/4, +N-7/4, +N-9/4, +N-11/4, …, -N-1/4, -N-3/4. Las configuraciones de decalaje de hilo en esta tercera ronda, junto con los evaluados en las rondas anteriores proporcionarán una resolución de una distancia de centro a centro de 1/4 electrodo. Dicho proceso se puede repetir si es necesario para conseguir una resolución más elevada. El RC 16 puede verificar los resultados
- 25 de la detección de los decalajes después de cada ronda de evaluación para determinar si la resolución actual es suficiente o se necesita una resolución más afinada.

Después de que se ha generado un perfil del potencial de campo de referencia utilizando el esquema de "desplazamiento" anteriormente descrito y la estrategia de "barrido", el perfil del potencial de campo medido es comparado con el perfil del potencial de campo de referencia actualmente generado. De modo ventajoso, debido a 30 que cada perfil del potencial de campo de referencia es generado y comparado con el perfil del potencial de campo medido en tiempo real, solo se requiere una mínima cantidad de memoria, dado que la memoria utilizada para guardar / almacenar el perfil del potencial de campo de referencia actualmente generado puede ser liberado después de que haya sido comparado con el perfil del potencial de campo medido y, a continuación, ser reutilizado

- para almacenar el perfil del potencial de campo de referencia nuevamente generado. Es de destacar que, para 35 reducir el tiempo de procesamiento en el RC 16, puede llevarse a cabo cualquier computación de modelización analítica (en este caso, las computaciones de modelización que implican la ecuación [2]) durante la fabricación del RC 16 cargando los valores del potencial de campo resultantes dentro de la memoria 116 del RC 16. Aunque se requeriría un mayor espacio de memoria, la cantidad de espacio de memoria requerida seguiría reduciéndose sustancialmente mediante el esquema de "desplazamiento". Después de que todas las comparaciones de los
- 40 perfiles de potencial de campo han sido efectuadas, el decalaje de los hilos puede ser cuantificado, y en particular la configuración de decalaje correspondiente del perfil del potencial de campo de referencia conocido que mejor se ajuste al perfil eléctrico medido será seleccionado como el decalaje de hilo cuantificado.

Para determinar cual sean los perfiles de potencial de campo de referencia que mejor coincidan con el perfil de campo medido, los datos pueden ser comparados de manera computacional entre sí utilizando uno cualquiera entre 45 una diversidad de funciones de comparación.

Por ejemplo, una función de comparación que puede ser utilizada es una función de coeficiente de correlación, como por ejemplo una función Pearson Correlation Coefficient, que puede ser expresada como la siguiente ecuación:

$$
r = \frac{\sum_{i} (MSR_i - M_{MSR}) (REF) - R_{REF}}{\sum_{i} (MSR_i - M_{MSR})^2 \sum_{i} (REF) - R_{REF})^2}
$$

donde

50 sqrt = raíz cuadrada, *r* es el coeficiente, *MSR* representa los valores del perfil del potencial de campo medido (esto es, el primer conjunto de datos), *REF* representa los valores del perfil del potencial de campo de referencia actual que debe ser comparado (esto es, el segundo conjunto de datos), *M* representa la media del conjunto de datos (ya sea el primer conjunto de datos o del segundo conjunto de datos), y *i* representa un único elemento del conjunto de datos (ya sea del primer conjunto o del segundo conjunto de 55 datos). De modo ventajoso, el coeficiente de correlación no es sensible al cambio de escala de la magnitud y oscila entre -1 (correlación inversa perfecta) y 1 (correlación perfecta). Con esta función, se busca una correlación máxima - la más alta entre los datos reales y la estimación de los datos en base al modelo.

Otra función de comparación que puede ser utilizada es una función basada en mínimos cuadráticos y, en particular, una suma de la función de diferencias cuadráticas, que pueden expresarse en la siguiente ecuación:

5

$$
SSD = \sum_i ((MSR_i - REF_i)^2)
$$

donde

*SSD* es la suma de la diferencia cuadrática y *MSR, REF*, e *i* han sido definidos anteriormente. La función SSD mide la diferencia entre los datos reales y un supuesto de la estimación en base a la modelización de 10 los datos. Con esta función, se busca la distancia mínima del modelo que produce las estimaciones que sean las menos diferentes respecto de los datos reales. Como alternativa, pueden ser utilizadas otras funciones de comparación, incluyendo funciones de correlación cruzada, funciones wavelet,y medidas de coincidencia asociadas.

Una vez que se ha determinado el decalaje entre los hilos, se puede representar al usuario por medio de la pantalla 15 102 una representación gráfica de los electrodos 26 dispuesta de acuerdo con el decalaje de hilo determinado (mostrada en la Fig. 5), que presumiblemente coincide con el decalaje efectivo de los hilos dentro del paciente. Si el decalaje entre los hilos 12 indica que el posicionamiento relativo entre los hilos 12 se ha desplazado de una posición óptima o en cualquier caso no está en una posición óptima puede adoptarse una acción correctiva, que puede incluirse en dos categorías - (1) la retirada quirúrgica o el reposicionamiento y (2) la reprogramación. La 20 retirada quirúrgica o el reposicionamiento se emplearán típicamente cuando se ha determinado que uno o más de los hilos 12 se ha desplazado demasiado lejos para que la reprogramación sea una opción fiable. Si, por ejemplo, el régimen terapéutico requería que un electrodo estuviera colocado en el emplazamiento de la línea de base de electrodo E9 sobre el segundo hilo 12 (2) mostrado en la **Fig. 8a**, el régimen terapéutico podría llevarse a cabo una vez que el segundo hilo 12 (2) migrara hasta el emplazamiento mostrado en la **Fig. 8b**, porque ya no hay ningún 25 electrodo en ese emplazamiento.

Con respecto a la reprogramación, la información relativa al desplazamiento efectivo (o a la falta de desplazamiento) de cada hilo 12, permitirá el avance de la reprogramación de una manera mucho más eficiente de lo que sería el caso si la entidad encargada de la reprogramación (esto es, un médico o el sistema 10 SCS) careciera del conocimiento de que la posición relativa entre el hilo 12 (1) y el hilo 12 (2) se ha modificado debido al 30 desplazamiento de uno o ambos hilos. Suponiendo, por ejemplo, que los hilos 12 ilustrados en la **Fig. 8a** se emplearan en un régimen terapéutico que implicaran impulsos de estimulación de suministro y absorción a partir de

los electrodos E4, E5 y E6 sobre el primer electrodo 12 (1) y los electrodos E13 y E14 sobre el segundo hilo 12 (2), después de que el segundo hilo 12 (2) desplazado hasta la posición ilustrada en la **Fig. 8b**, se determinara que solo el hilo 12 (2) desplazado y que se desplazara hasta una distancia correspondiente a los dos electrodos, el régimen 35 terapéutico sería reprogramado simplemente sustituyendo los electrodos E11, E12, respectivamente por los electrodos E13 y E14.

La reprogramación puede llevarse a cabo automáticamente o por un facultativo. La reprogramación automática, ya es especialmente útil cuando la migración de los hilos está siendo continuamente monitorizada, podría ser auténticamente automática (esto es, se tendría lugar sin que el paciente tuviera conocimiento de ella). Como 40 alternativa, el RC 16 podría suministrar al paciente una indicación de que al menos un hilo 12 se ha desplazado con respecto al otro, y procuraría al paciente la opción de intentar el régimen de estimulación automáticamente

- reprogramado o simplemente que diera noticia de la migración del hilo al facultativo. La reprogramación por el facultativo, ya sea en respuesta a una notificación procedente del RC 16 o de la advertencia del paciente, típicamente implicaría que se permitiera que el CP 18 se modificara (o simplemente sugeriría una modificación del) 45 régimen terapéutico en base a los datos de migración del hilo a partir del RC 16. Como alternativa, el
- reposicionamiento del hilo es registrado para que el facultativo lo revise para su uso durante la reprogramación, reduciendo con ello la cantidad de tiempo (y de gasto) requeridos para reprogramar el régimen terapéutico, así como la posibilidad de que se requiriera un procedimiento fluoroscópico costoso.
- Debe destacarse que pueden ser utilizados otros parámetros eléctricos además del potencial del campo para 50 estimar las distancias de separación a través del hilo. Por ejemplo, se pueden tomar una medición de la impedancia bipolar a través del hilo y una medición de la impedancia bipolar por dentro del hilo (utilizando un par de electrodos como ánodo y cátodo y aplicando una corriente constante para tomar una medición de las impedancias sobre uno de los electrodos). La impedancia medida será proporcionada a la caída del potencial de campo entre el par de electrodos. Cuanto mayor sea la impedancia bipolar, mayor será la distancia entre el par de electrodos. Así, en lugar
- 55 de utilizar potenciales de campo en el esquema de "desplazamiento" y en la estrategia de "barrido" descritos anteriormente, las impedancias pueden ser utilizadas para generar perfiles de impedancia medidos y perfiles de impedancia de referencia. Así mismo aunque el esquema de "desplazamiento" y la estrategia de "barrido" se presenta satisfactoriamente en su uso en un dispositivo con potencia y memoria computacional limitadas, por

ejemplo, el RC 16, también pueden ser utilizados en el CP 18. Así mismo, mejor que el RC 16 (o el CP 18) lleve a cabo las funciones de la estimación de la posición relativa de los hilos anteriormente descritas, el propio IPG 14 puede llevar a cabo estas funciones y a continuación enviar los datos de la posición de los hilos estimada hasta el RC 16 (o el CP 18).

- 5 Aunque se han mostrado y descrito formas de realización concretas de la presente invención, debe entenderse que no está destinada a limitar la presente invención a las formas de realización preferentes y debe resultar evidente a los expertos en la materia que pueden llevarse a cabo diversos cambios y modificaciones sin apartarse del alcance de la presente invención. Así, la presente invención está destinada a amparar alternativas, modificaciones y equivalentes que pueden incluirse dentro del alcance de la presente invención según queda definido por las 10 reivindicaciones.
- 

#### **REIVINDICACIONES**

1.- Un sistema (10) de control de neuroestimulación para su uso con hilos (12) de electrodo, que comprende:

una interfaz de usuario configurada para recibir una entrada de un usuario; y

al menos un procesador (114, 130) configurado para generar instrucciones para medir una pluralidad de 5 parámetros eléctricos (FP) a través del hilo, para generar un perfil eléctrico medido (MSR) de los hilos (12) de electrodo a partir de los parámetros eléctricos (FP) medidos a través del hilo, para estimar una pluralidad de parámetros eléctricos (FP) a través del hilo para generar un primer perfil eléctrico de referencia (REF) para los hilos (12) de electrodo en una primera configuración decalada conocida,

**caracterizado porque** el procesador está también configurado para desplazar especialmente el primer perfil 10 eléctrico de referencia (REF) para generar un segundo perfil eléctrico de referencia (REF) para los hilos (12) de electrodo en una segunda configuración decalada conocida, para comparar el perfil eléctrico medido (MSR) con los primero y segundo perfiles eléctricos de referencia (REF) y cuantificar un decalaje de longitud igual entre los hilos (12) de electrodo en base a la comparación.

2.- El sistema de control de neuroestimulación de la reivindicación 1,

- 15 en el que la generación del perfil eléctrico medido (MSR) de los hilos (12) de electrodo comprende la activación de al menos un electrodo (26) incorporado por uno de los hilos (12) para generar un campo eléctrico dentro del tejido, y la medición de una amplitud del parámetro eléctrico (FP) en respuesta al campo eléctrico generado en cada uno de la pluralidad de electrodos (26) incorporados por otro de los hilos (12);
- en el que la generación del primer perfil eléctrico de referencia (REF) comprende la modelización de un campo 20 eléctrico generado en un electrodo (26) de fuente portado por un hilo (12 (1)), y la estimación de amplitudes del parámetro eléctrico (FP) en un primer conjunto de los electrodos (26) incorporado por el otro hilo (12 (2)) utilizando el campo eléctrico modelizado; y

en el que la generación del segundo perfil eléctrico de referencia (REF) comprende el desplazamiento de las amplitudes estimadas del primer conjunto de electrodos (26) hasta un segundo conjunto de los electrodos (26) 25 incorporado por el otro hilo (12 (2)).

3.- El sistema (10) de control de neuroestimulación de la reivindicación 2, en el que la generación del segundo perfil eléctrico de referencia (REF) comprende la estimación de una amplitud del parámetro eléctrico (FP) en un extremo de los electrodos (26) incorporado por el otro hilo (12 (2)) utilizando el campo eléctrico modelizado.

4.- El sistema (10) de control de neuroestimulación de la reivindicación 1, en el que las primera y segunda 30 configuraciones de decalaje de hilos están descentradas entre sí por una separación de electrodos (N) de centro a centro, y la pluralidad estimada de parámetros eléctricos a través del hilo está espacialmente desplazada por una separación de electrodos (N) de centro a centro.

5.- El sistema (10) de control de neuroestimulación de la reivindicación 4, en el que el al menos un procesador (114, 130) está también configurado para la estimación de otra pluralidad de parámetros eléctricos (FP) a través del hilo 35 para generar un tercer perfil eléctrico de referencia (REF) para los hilos (12) de electrodo en una tercera configuración decalada conocida descentrada respecto de la primera configuración decalada conocida por una distancia inferior a una separación de electrodos (1/L) de centro a centro, desplazando espacialmente el tercer perfil eléctrico de referencia (REF) por una separación de electrodos (N) de centro a centro para generar un cuarto perfil de referencia (REF) para los hilos (12) de electrodo en una cuarta configuración decalada conocida que está 40 descentrada con respecto de la tercera configuración decalada por una separación de electrodos (N) de centro a

- centro, para comparar el perfil eléctrico medido (MSR) con los primero, segundo, tercero y cuarto perfiles eléctricos de referencia (REF) para cuantificar el decalaje longitudinal entre los hilos (12) de electrodo en base a la comparación entre el perfil eléctrico medido (MSR) y los primero, segundo, tercero y cuarto perfiles eléctricos de referencia (REF).
- 45 6.- El sistema (10) de control de neuroestimulación de la reivindicación 1, en el que el al menos un procesador (114, 130) está configurado también para la estimación de otras pluralidades de parámetros eléctricos (FP) a través del hilo para respectivamente generar una pluralidad de perfiles eléctricos de referencia (REF) para los hilos (12) de electrodo en una pluralidad adicional de configuraciones decaladas conocidas descentradas entre sí por una distancia inferior a una separación de electrodos (1/L) de centro a centro, para comparar el perfil eléctrico medido
- 50 (MSR) con los perfiles eléctricos de referencia (REF) adicionales, y para cuantificar el decalaje longitudinal entre los hilos (12) de electrodo en base a la comparación entre el perfil eléctrico medido (MSR) y los primero, segundo y adicionales perfiles eléctricos de referencia (REF).

7.- El sistema (10) de control de neuroestimulación de la reivindicación 6, en el que la distancia en la que las configuraciones decaladas conocidas adicionales están descentradas entre sí está predeterminada por al menos un 55 procesador (114, 130).

17

8.- El sistema (10) de control de neuroestimulación de la reivindicación 6, en el que el al menos un procesador (114, 130) está configurado para seleccionar dinámicamente la distancia (1/L) a la que las configuraciones decaladas conocidas adicionales están descentradas entre sí en base a la comparación entre el perfil eléctrico medido (MSR) y al menos algunos de los perfiles eléctricos de referencia (REF).

5 9.- El sistema (10) de control de neuroestimulación de la reivindicación 1, en el que el segundo perfil eléctrico de referencia (REF) es generado después de comparar el perfil eléctrico medido (MSR) con el primer perfil eléctrico de referencia (REF).

10.- El sistema (10) de control de neuroestimulación de la reivindicación 1, en el que la estimación de la pluralidad de parámetros eléctricos (FP) a través del hilo comprende la generación de un modelo analítico de los hilos (12).

10 11.- El sistema (10) de control de neuroestimulación de la reivindicación 10, en el que el modelo analítico es un ajuste óptimo con un modelo de integración numérico de los hilos (12) y el tejido.

12.- El sistema (10) de control de neuroestimulación de la reivindicación 1, en el que el al menos un procesador (114, 130) está configurado para seleccionar la configuración decalada conocida correspondiente con el perfil eléctrico de referencia (REF) que mejor se ajuste al perfil eléctrico medido (MSR) como el decalaje longitudinal 15 cuantificado.

13.- El sistema (10) de control de neuroestimulación de la reivindicación 1, en el que el parámetro eléctrico (FP) es un potencial de campo del campo eléctrico generado.

14.- El sistema (10) de control de neuroestimulación de la reivindicación 1, que comprende además una pantalla (102, 120) para mostrar una representación gráfica de los hilos (12) con el decalaje longitudinal cuantificado.

20 15.- El sistema (10) de control de neuroestimulación de la reivindicación 1, que comprende además un conjunto de circuitos (118, 136) de telemetría configurado para transmitir de forma inalámbrica las instrucciones a un neuroestimulador (12) para medir la pluralidad de parámetros eléctricos (FP) a través del hilo, en el que el procesador (114, 130) está configurado para programar el neuroestimulador (12) con una pluralidad de parámetros de estimulación por medio del conjunto de circuitos (118, 136) de telemetría en base al decalaje longitudinal 25 cuantificado.

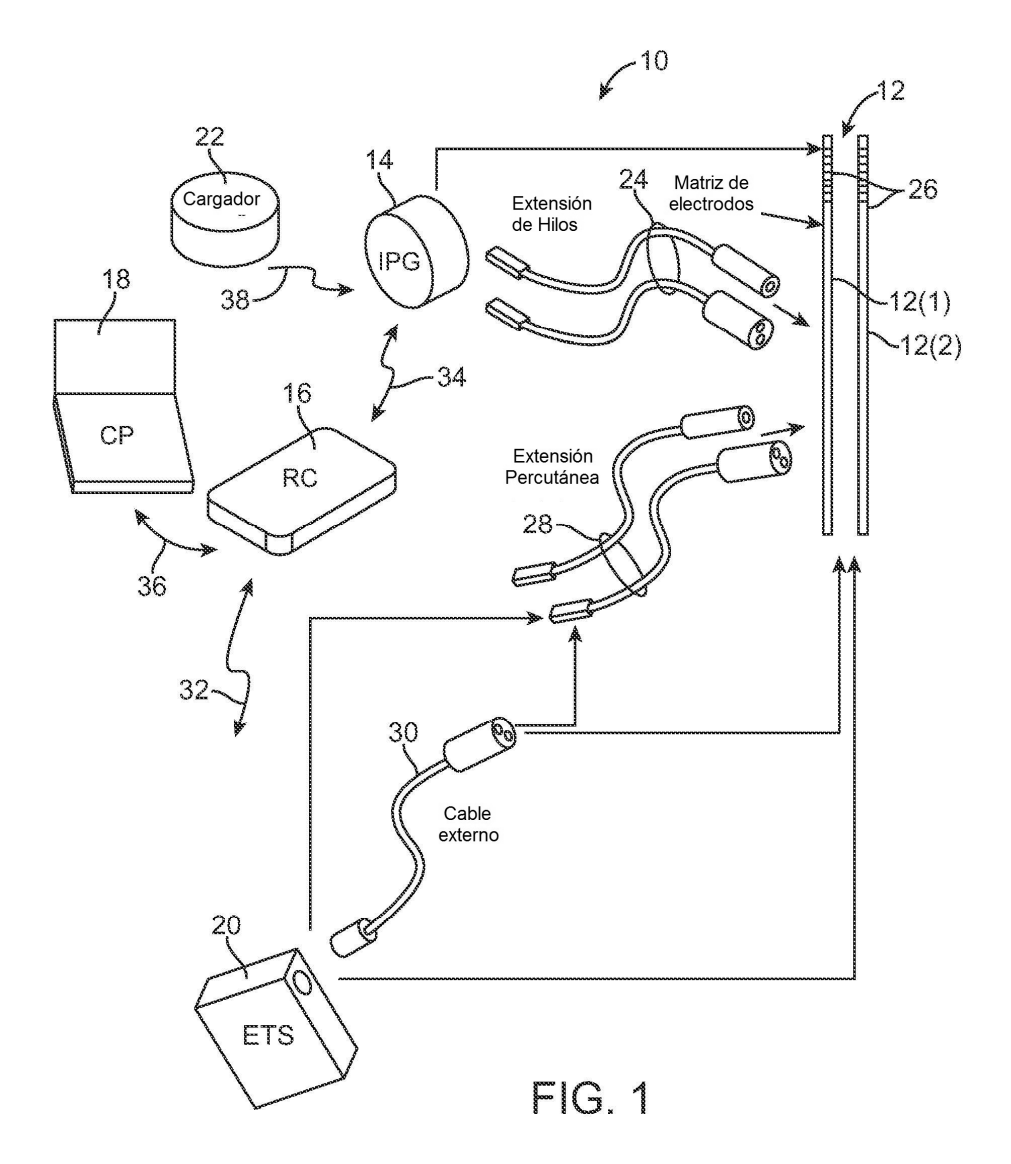

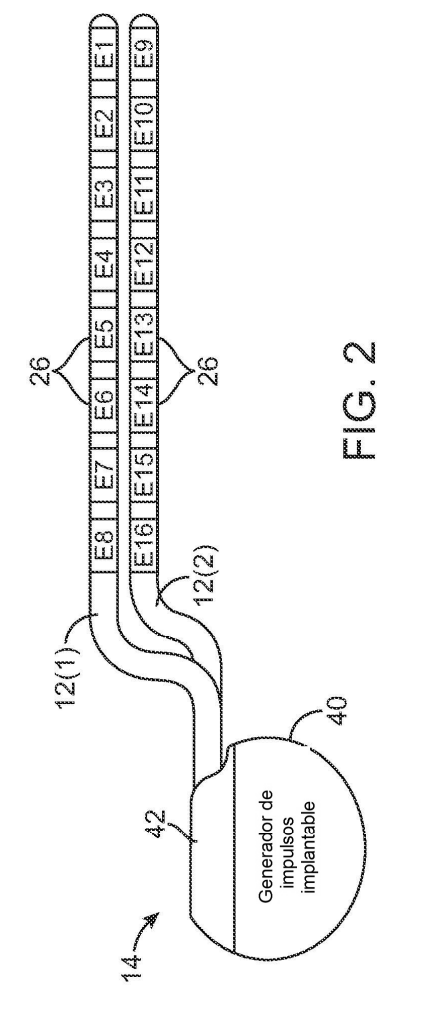

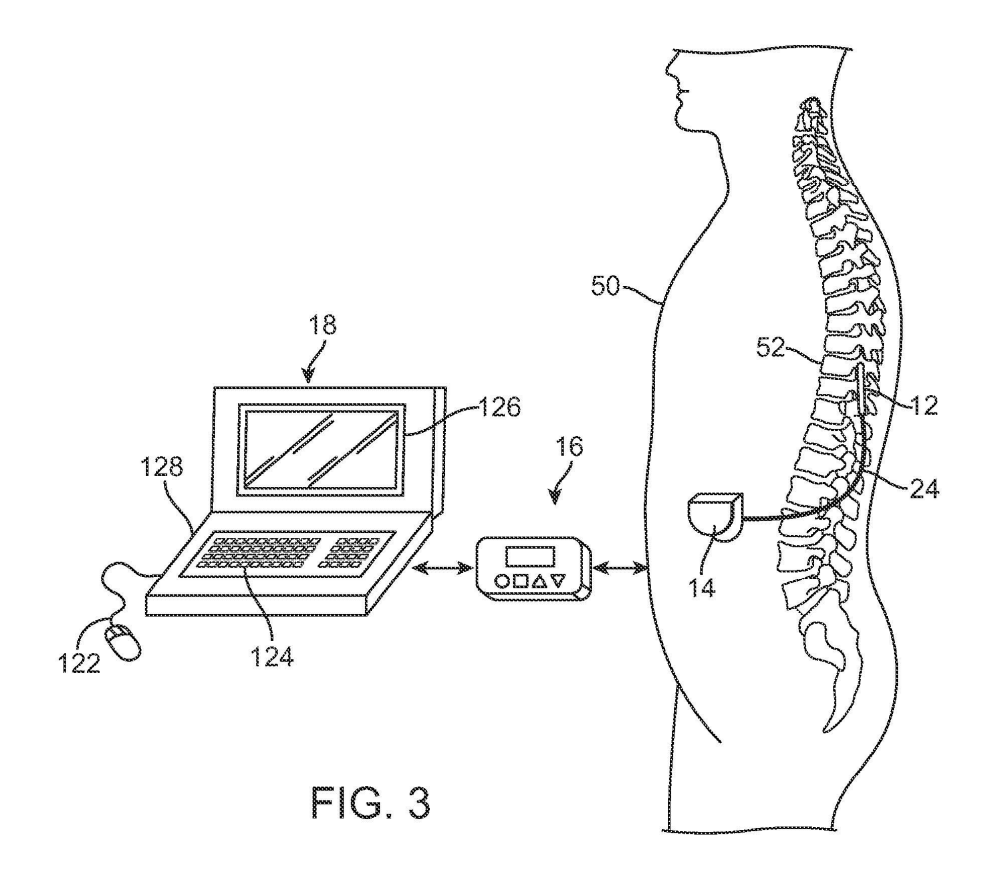

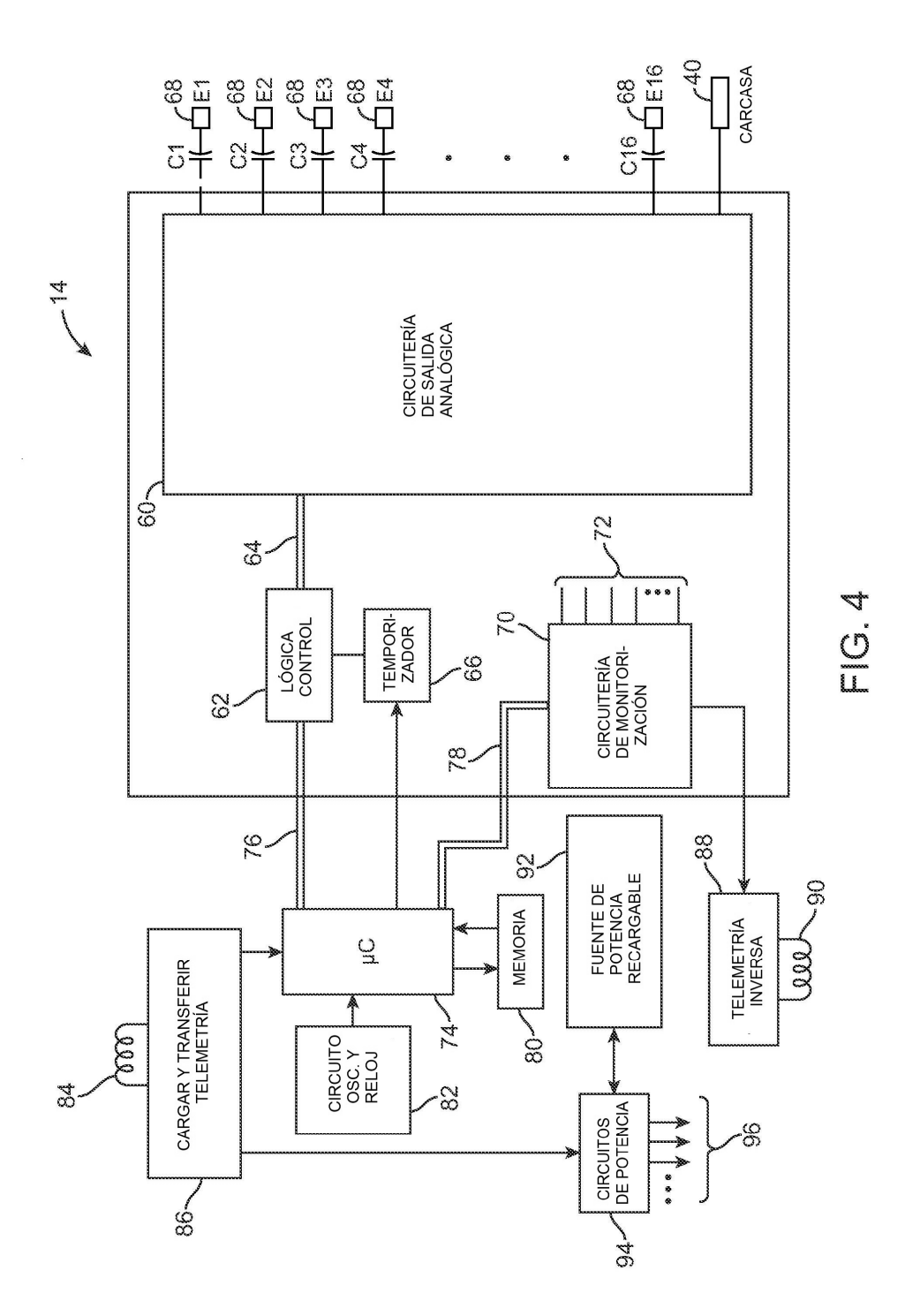

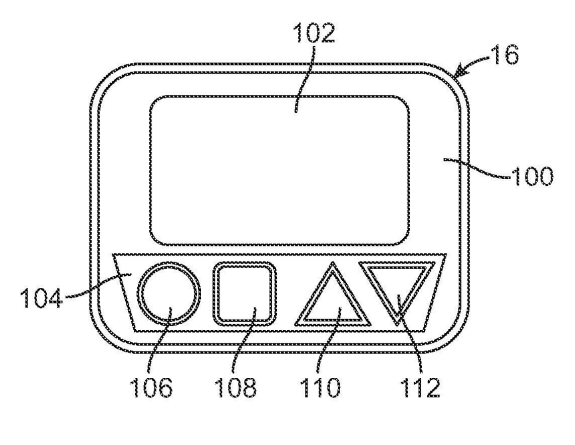

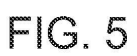

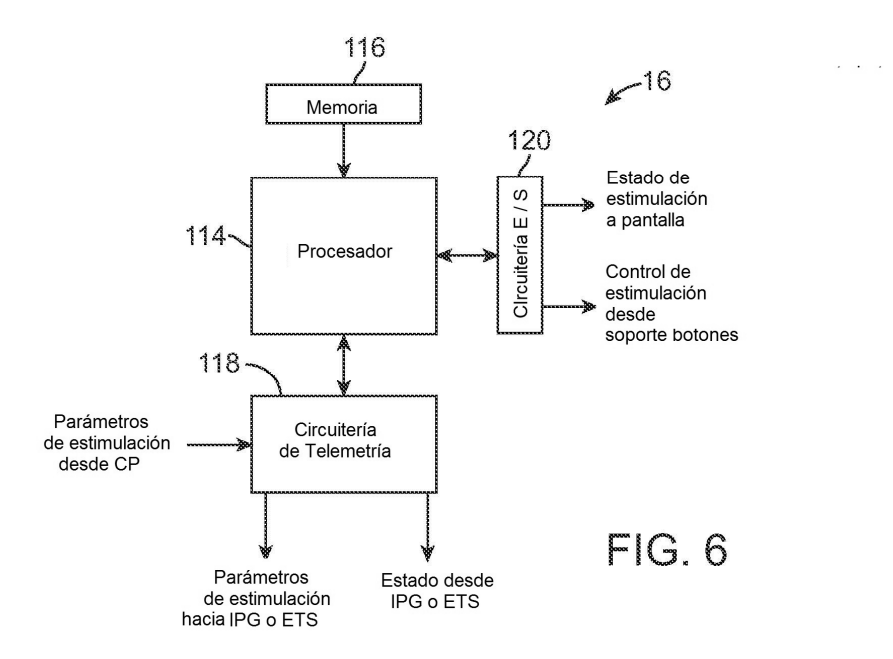

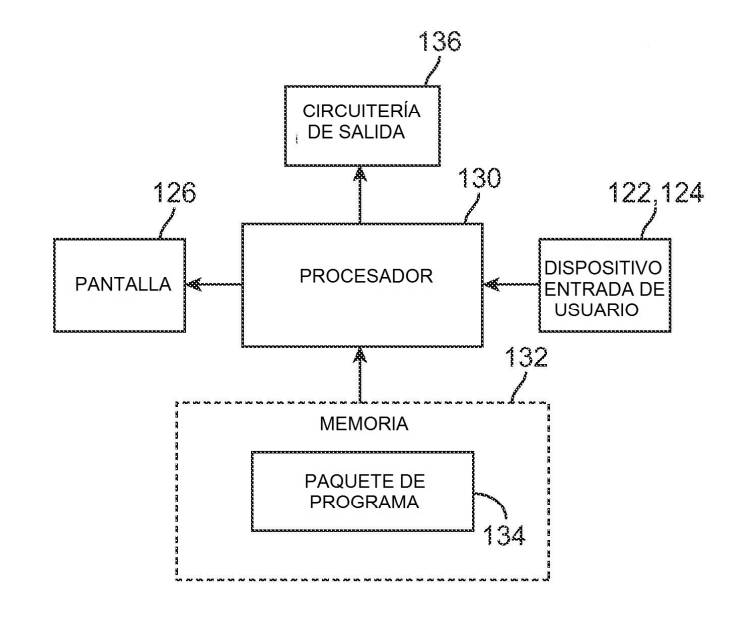

 $FIG. 7$ 

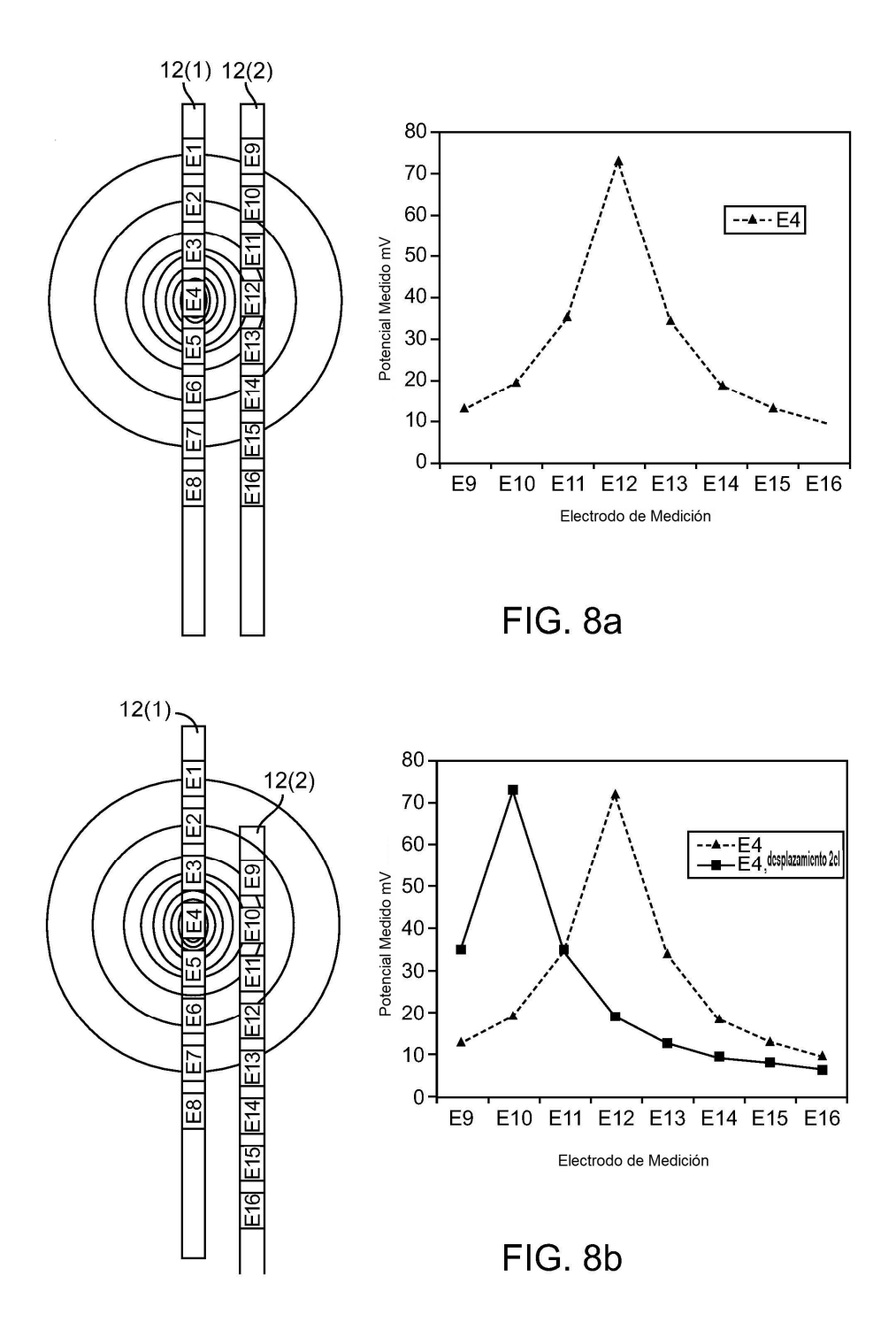

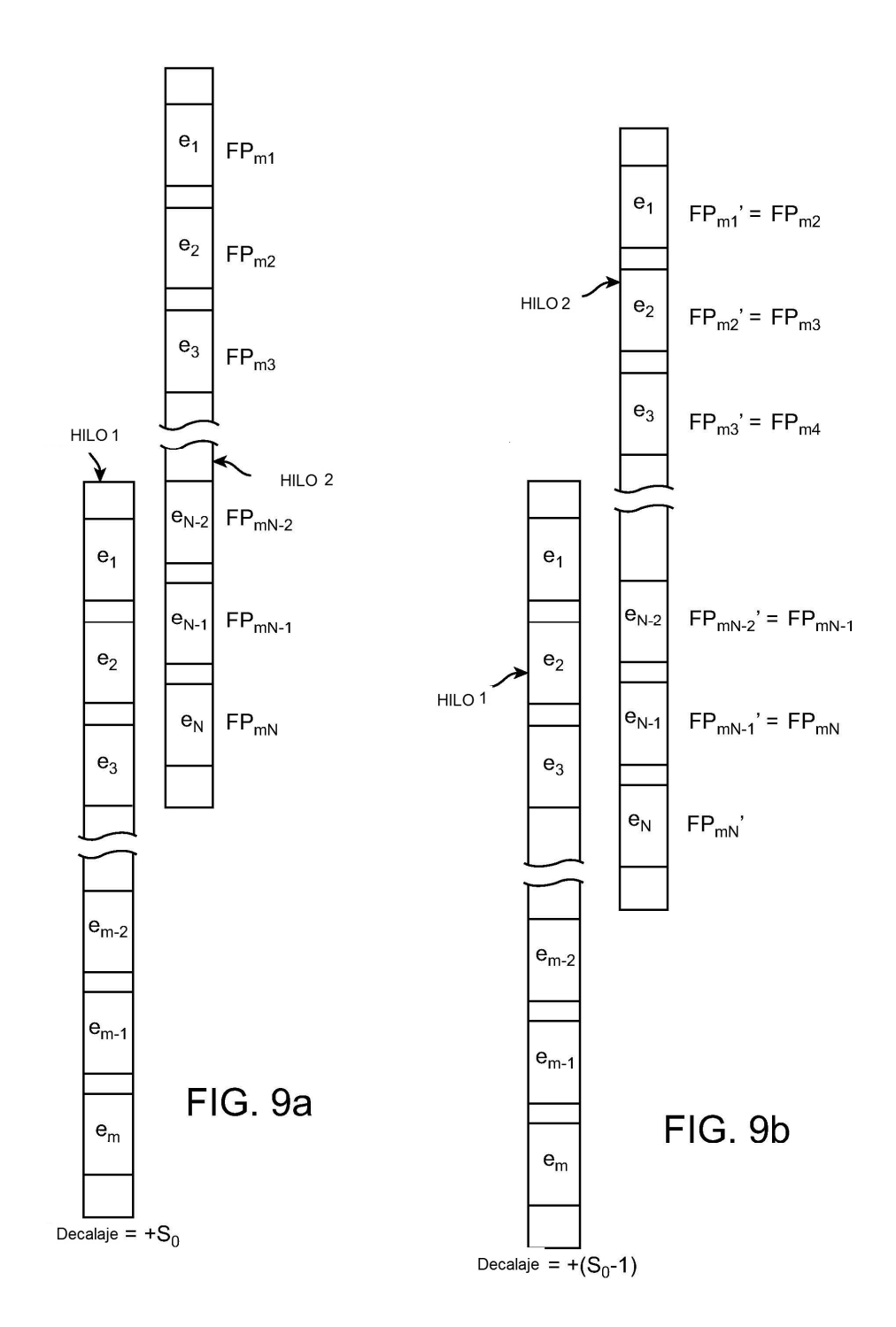

ES 2 625 981 T3

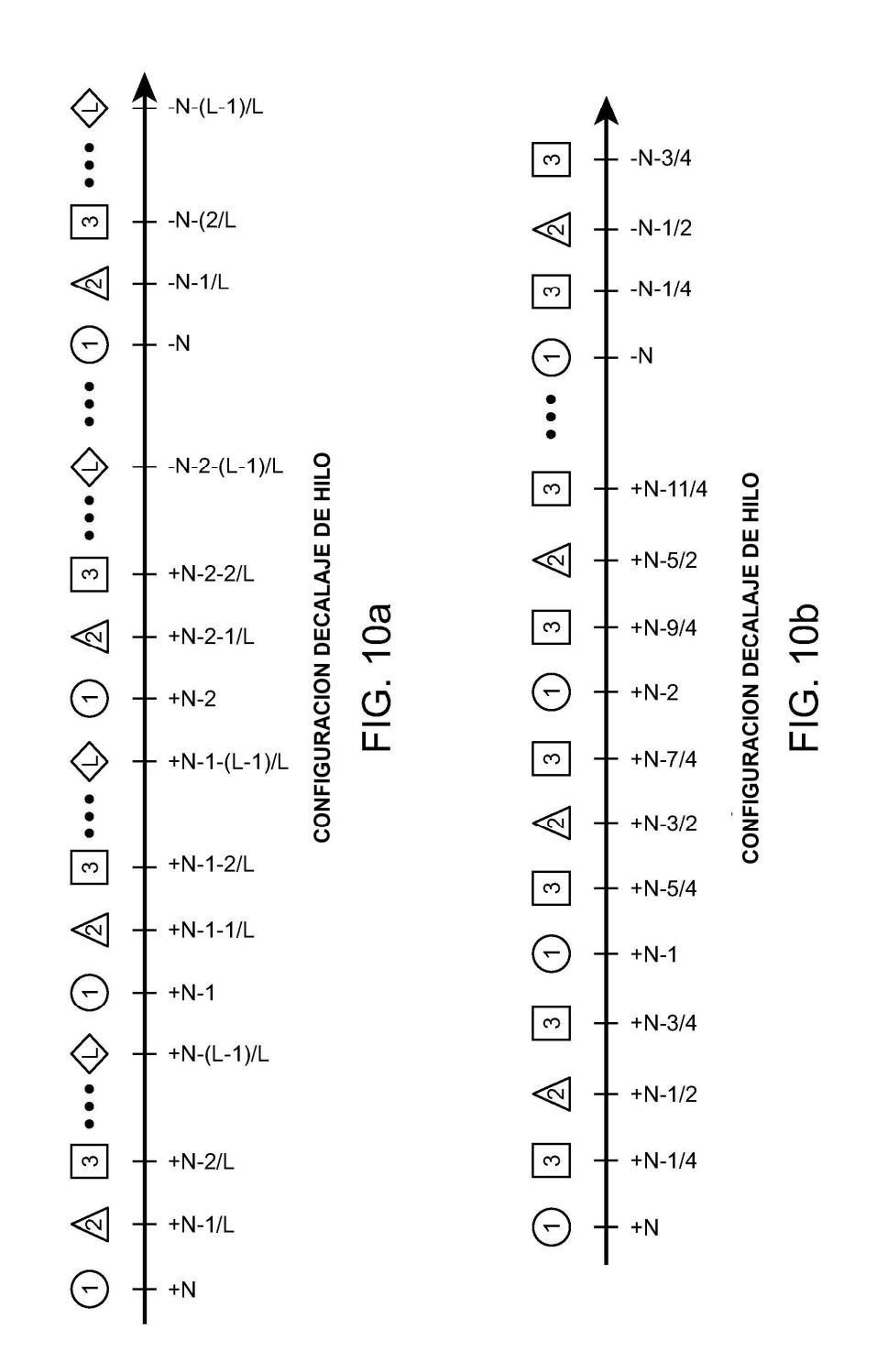